# Introduction to Artificial Intelligence Multilayer Perceptron

Andres Mendez-Vazquez

March 11, 2019

1 / 94

 $\Omega$ 

メロトメ 御 トメ 差 トメ 差 トー 差

# **Outline**

#### **[Introduction](#page-2-0) O** [The XOR Problem](#page-2-0)

#### **[Multi-Layer Perceptron](#page-9-0)**

- **[Architecture](#page-14-0)**
- [Back-propagation](#page-23-0)
- **[Gradient Descent](#page-29-0)**
- Hidden-to-Output Weights
- **O** [Input-to-Hidden Weights](#page-44-0)
- **O** [Total Training Error](#page-61-0)
- **[About Stopping Criteria](#page-66-0)**
- **•** [Final Basic Batch Algorithm](#page-81-0)

#### 3 [Using Matrix Operations to Simplify](#page-100-0)

- [Using Matrix Operations to Simplify the Pseudo-Code](#page-100-0)
- [Generating the Output](#page-102-0) *z k*
- [Generating](#page-113-0) *z*
- *k* [Generating the Weights from Hidden to Output Layer](#page-117-0)
- [Generating the Weights from Input to Hidden Layer](#page-126-0)
- **[Activation Functions](#page-134-0)**

#### 4 [Heuristic for Multilayer Perceptron](#page-149-0)

- **O** [Maximizing information content](#page-149-0)
- **[Activation Function](#page-158-0)**
- **O** [Target Values](#page-162-0)
- **O** [Normalizing the inputs](#page-168-0)
- [Virtues and limitations of Back-Propagation Layer](#page-184-0)

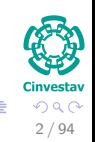

 $(1)$   $(1)$   $(1)$   $(1)$   $(1)$   $(1)$   $(1)$   $(1)$   $(1)$   $(1)$   $(1)$   $(1)$   $(1)$   $(1)$   $(1)$   $(1)$   $(1)$   $(1)$   $(1)$   $(1)$   $(1)$   $(1)$   $(1)$   $(1)$   $(1)$   $(1)$   $(1)$   $(1)$   $(1)$   $(1)$   $(1)$   $(1)$   $(1)$   $(1)$   $(1)$   $(1)$   $(1)$ 

# <span id="page-2-0"></span>Outline

#### **[Introduction](#page-2-0) O** [The XOR Problem](#page-2-0)

#### [Multi-Layer Perceptron](#page-9-0)

- **[Architecture](#page-14-0)**
- [Back-propagation](#page-23-0)
- **[Gradient Descent](#page-29-0)**
- Hidden-to-Output Weights
- **[Input-to-Hidden Weights](#page-44-0)**
- **O** [Total Training Error](#page-61-0)
- **[About Stopping Criteria](#page-66-0)**
- [Final Basic Batch Algorithm](#page-81-0)

#### [Using Matrix Operations to Simplify](#page-100-0)

- [Using Matrix Operations to Simplify the Pseudo-Code](#page-100-0)
- [Generating the Output](#page-102-0) *z k*
- [Generating](#page-113-0) *z*
- *k* [Generating the Weights from Hidden to Output Layer](#page-117-0)
- [Generating the Weights from Input to Hidden Layer](#page-126-0)
- **C** [Activation Functions](#page-134-0)

#### 4 [Heuristic for Multilayer Perceptron](#page-149-0)

- [Maximizing information content](#page-149-0)
- **[Activation Function](#page-158-0)**
- **[Target Values](#page-162-0)**
- [Normalizing the inputs](#page-168-0)
- [Virtues and limitations of Back-Propagation Layer](#page-184-0)

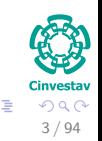

 $(1)$   $(1)$   $(1)$   $(1)$   $(1)$   $(1)$   $(1)$   $(1)$   $(1)$   $(1)$   $(1)$   $(1)$   $(1)$   $(1)$   $(1)$   $(1)$   $(1)$   $(1)$   $(1)$   $(1)$   $(1)$   $(1)$   $(1)$   $(1)$   $(1)$   $(1)$   $(1)$   $(1)$   $(1)$   $(1)$   $(1)$   $(1)$   $(1)$   $(1)$   $(1)$   $(1)$   $(1)$ 

## Do you remember?

## The Perceptron has the following problem

Given that the perceptron is a linear classifier

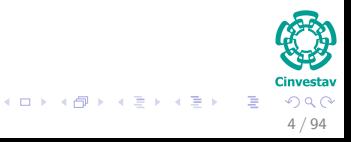

## Do you remember?

## The Perceptron has the following problem

Given that the perceptron is a linear classifier

## It is clear that

It will never be able to classify stuff that is not linearly separable

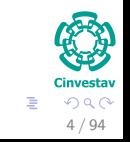

 $\left\{ \begin{array}{ccc} 1 & 0 & 0 \\ 0 & 1 & 0 \end{array} \right.$ 

# Example: XOR Problem

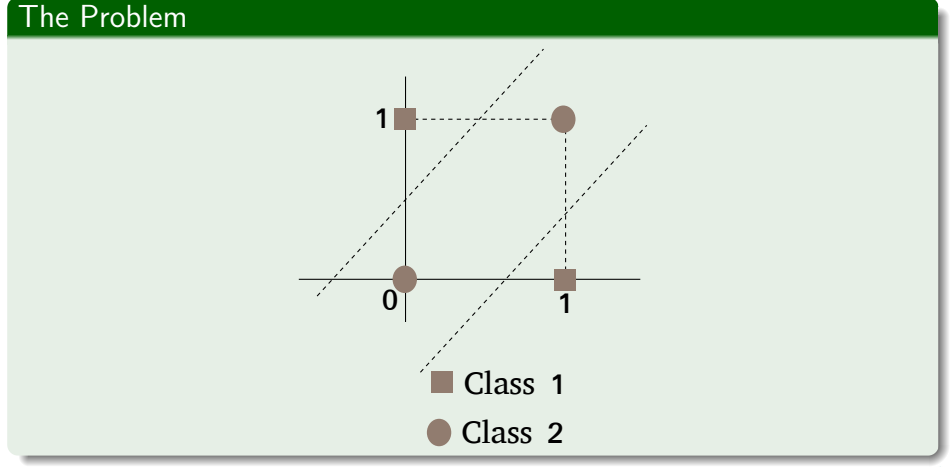

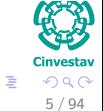

イロト イ団 トイミト イモト

# The Perceptron cannot solve it

## Because

The perceptron is a linear classifier!!!

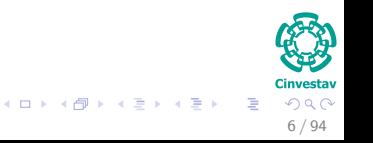

# The Perceptron cannot solve it

### Because

The perceptron is a linear classifier!!!

## Thus

Something needs to be done!!!

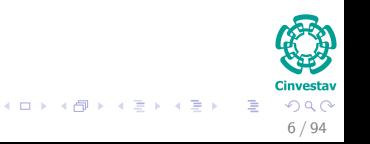

# The Perceptron cannot solve it

#### Because

The perceptron is a linear classifier!!!

## Thus

Something needs to be done!!!

Maybe

Add an extra layer!!!

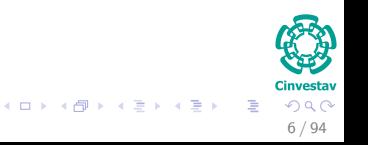

# <span id="page-9-0"></span>A little bit of history

### It was first cited by Vapnik

Vapnik cites (Bryson, A.E.; W.F. Denham; S.E. Dreyfus. Optimal programming problems with inequality constraints. I: Necessary conditions for extremal solutions. AIAA J. 1, 11 (1963) 2544-2550) as the first publication of the backpropagation algorithm in his book "Support Vector Machines."

 $\left\{ \begin{array}{ccc} 1 & 0 & 0 \\ 0 & 1 & 0 \end{array} \right.$ 

# A little bit of history

## It was first cited by Vapnik

Vapnik cites (Bryson, A.E.; W.F. Denham; S.E. Dreyfus. Optimal programming problems with inequality constraints. I: Necessary conditions for extremal solutions. AIAA J. 1, 11 (1963) 2544-2550) as the first publication of the backpropagation algorithm in his book "Support Vector Machines."

### It was first used by

Arthur E. Bryson and Yu-Chi Ho described it as a multi-stage dynamic system optimization method in 1969.

イロト イ団 トイ ミト イヨト

# A little bit of history

## It was first cited by Vapnik

Vapnik cites (Bryson, A.E.; W.F. Denham; S.E. Dreyfus. Optimal programming problems with inequality constraints. I: Necessary conditions for extremal solutions. AIAA J. 1, 11 (1963) 2544-2550) as the first publication of the backpropagation algorithm in his book "Support Vector Machines."

### It was first used by

Arthur E. Bryson and Yu-Chi Ho described it as a multi-stage dynamic system optimization method in 1969.

#### However

It was not until 1974 and later, when applied in the context of neural networks and through the work of Paul Werbos, David E. Rumelhart, Geoffrey E. Hinton and Ronald J. Williams that it gained recognition.

イロメ イ押 トイヨ トイヨメ

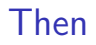

## Something Notable

It led to a "renaissance" in the field of artificial neural network research.

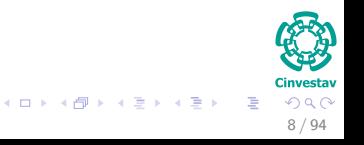

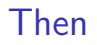

## Something Notable

It led to a "renaissance" in the field of artificial neural network research.

### **Nevertheless**

During the 2000s it fell out of favour but has returned again in the 2010s, now able to train much larger networks using huge modern computing power such as GPUs.

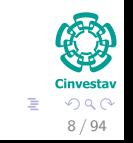

メロメ メ御 メメ ヨメ メヨメ

# <span id="page-14-0"></span>**Outline**

**[The XOR Problem](#page-2-0)** 

#### [Multi-Layer Perceptron](#page-9-0) **[Architecture](#page-14-0)**

- [Back-propagation](#page-23-0)
- **[Gradient Descent](#page-29-0)**
- Hidden-to-Output Weights
- **[Input-to-Hidden Weights](#page-44-0)**
- **O** [Total Training Error](#page-61-0)
- **[About Stopping Criteria](#page-66-0)**
- [Final Basic Batch Algorithm](#page-81-0)

#### [Using Matrix Operations to Simplify](#page-100-0)

- [Using Matrix Operations to Simplify the Pseudo-Code](#page-100-0)
- [Generating the Output](#page-102-0) *z k*
- [Generating](#page-113-0) *z*
- *k* [Generating the Weights from Hidden to Output Layer](#page-117-0)
- [Generating the Weights from Input to Hidden Layer](#page-126-0)
- **C** [Activation Functions](#page-134-0)

#### 4 [Heuristic for Multilayer Perceptron](#page-149-0)

- [Maximizing information content](#page-149-0)
- **[Activation Function](#page-158-0)**
- **[Target Values](#page-162-0)**
- [Normalizing the inputs](#page-168-0)
- [Virtues and limitations of Back-Propagation Layer](#page-184-0)

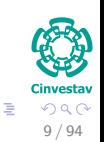

 $(1)$   $(1)$   $(1)$   $(1)$   $(1)$   $(1)$   $(1)$   $(1)$   $(1)$   $(1)$   $(1)$   $(1)$   $(1)$   $(1)$   $(1)$   $(1)$   $(1)$   $(1)$   $(1)$   $(1)$   $(1)$   $(1)$   $(1)$   $(1)$   $(1)$   $(1)$   $(1)$   $(1)$   $(1)$   $(1)$   $(1)$   $(1)$   $(1)$   $(1)$   $(1)$   $(1)$   $(1)$ 

# Multi-Layer Perceptron (MLP)

## Multi-Layer Architecture·

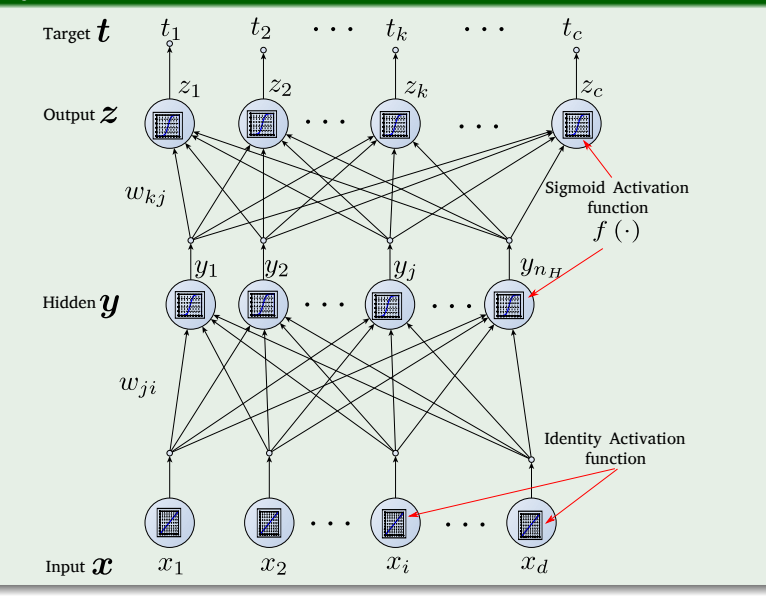

# Information Flow

## We have the following information flow

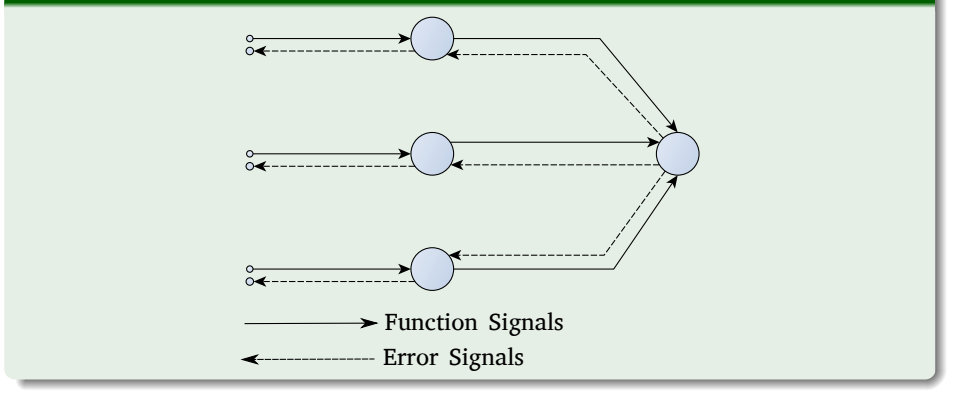

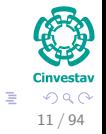

メロメ メ御 メメ きょ メ ヨメ

## Problems with Hidden Layers

**1** Increase complexity of Training

umvestäV 12 / 94

 $299$ 

G.

イロト イ団 トイミト イミト

## Problems with Hidden Layers

- **1** Increase complexity of Training
- **2** It is necessary to think about "Long and Narrow" network vs "Short and Fat" network.

## Problems with Hidden Layers

- **1** Increase complexity of Training
- **2** It is necessary to think about "Long and Narrow" network vs "Short and Fat" network.

## Intuition for a One Hidden Layer

**1** For every input case of region, that region can be delimited by hyperplanes on all sides using hidden units on the first hidden layer.

12 / 94

 $\Omega$ 

 $\left\{ \begin{array}{ccc} 1 & 0 & 0 \\ 0 & 1 & 0 \end{array} \right.$ 

## Problems with Hidden Layers

- **1** Increase complexity of Training
- **2** It is necessary to think about "Long and Narrow" network vs "Short and Fat" network.

### Intuition for a One Hidden Layer

- **1** For every input case of region, that region can be delimited by hyperplanes on all sides using hidden units on the first hidden layer.
- 2 A hidden unit in the second layer than ANDs them together to bound the region.

12 / 94

 $\Omega$ 

 $\left\{ \begin{array}{ccc} 1 & 0 & 0 \\ 0 & 1 & 0 \end{array} \right.$ 

## Problems with Hidden Layers

- **1** Increase complexity of Training
- **2** It is necessary to think about "Long and Narrow" network vs "Short and Fat" network.

### Intuition for a One Hidden Layer

- **1** For every input case of region, that region can be delimited by hyperplanes on all sides using hidden units on the first hidden layer.
- 2 A hidden unit in the second layer than ANDs them together to bound the region.

## Advantages

It has been proven that an MLP with one hidden layer can learn any nonlinear function of the input.

## The Process

## We have something like this

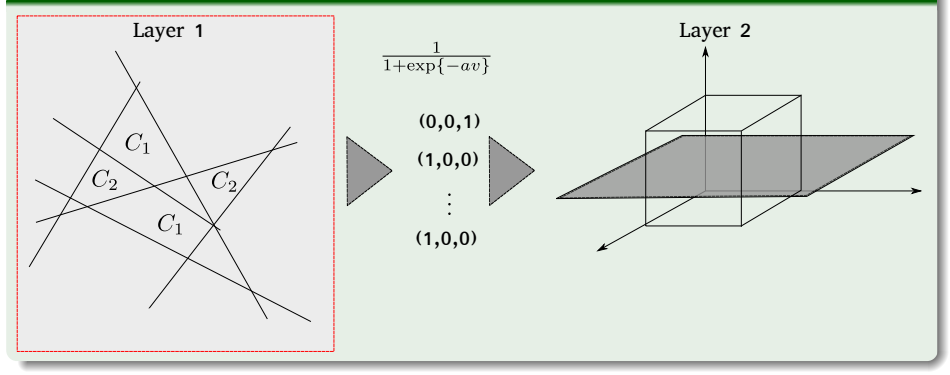

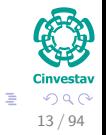

メロメ メ御 メメ きょ メ ヨメ

# <span id="page-23-0"></span>**Outline**

**[The XOR Problem](#page-2-0)** 

#### [Multi-Layer Perceptron](#page-9-0)

**[Architecture](#page-14-0)** 

#### ● [Back-propagation](#page-23-0)

- **[Gradient Descent](#page-29-0)**
- Hidden-to-Output Weights
- **[Input-to-Hidden Weights](#page-44-0)**
- **O** [Total Training Error](#page-61-0)
- **[About Stopping Criteria](#page-66-0)**
- [Final Basic Batch Algorithm](#page-81-0)

#### [Using Matrix Operations to Simplify](#page-100-0)

- [Using Matrix Operations to Simplify the Pseudo-Code](#page-100-0)
- [Generating the Output](#page-102-0) *z k*
- [Generating](#page-113-0) *z*
- *k* [Generating the Weights from Hidden to Output Layer](#page-117-0)
- [Generating the Weights from Input to Hidden Layer](#page-126-0)
- **C** [Activation Functions](#page-134-0)

#### 4 [Heuristic for Multilayer Perceptron](#page-149-0)

- [Maximizing information content](#page-149-0)
- **[Activation Function](#page-158-0)**
- **[Target Values](#page-162-0)**
- [Normalizing the inputs](#page-168-0)
- [Virtues and limitations of Back-Propagation Layer](#page-184-0)

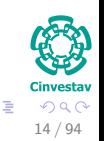

 $(1)$   $(1)$   $(1)$   $(1)$   $(1)$   $(1)$   $(1)$   $(1)$   $(1)$   $(1)$   $(1)$   $(1)$   $(1)$   $(1)$   $(1)$   $(1)$   $(1)$   $(1)$   $(1)$   $(1)$   $(1)$   $(1)$   $(1)$   $(1)$   $(1)$   $(1)$   $(1)$   $(1)$   $(1)$   $(1)$   $(1)$   $(1)$   $(1)$   $(1)$   $(1)$   $(1)$   $(1)$ 

# Remember!!! The Quadratic Learning Error function

## Cost Function our well know error at **pattern** *m*

$$
J\left(m\right) = \frac{1}{2}e_k^2\left(m\right) \tag{1}
$$

$$
\Delta w_{kj}(m) = -\eta e_k(m) x_j(m)
$$

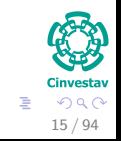

メロメ メ御 メメ ヨメ メヨメ

# Remember!!! The Quadratic Learning Error function

Cost Function our well know error at **pattern** *m*

$$
J\left(m\right) = \frac{1}{2}e_k^2\left(m\right) \tag{1}
$$

## Delta Rule or Widrow-Hoff Rule

$$
\Delta w_{kj}(m) = -\eta e_k(m) x_j(m) \tag{2}
$$

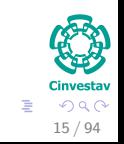

メロトメ 伊 トメ ミトメ ミト

# Remember!!! The Quadratic Learning Error function

Cost Function our well know error at **pattern** *m*

$$
J\left(m\right) = \frac{1}{2}e_k^2\left(m\right) \tag{1}
$$

### Delta Rule or Widrow-Hoff Rule

$$
\Delta w_{kj}(m) = -\eta e_k(m) x_j(m) \tag{2}
$$

### Actually this is know as Gradient Descent

$$
w_{kj}(m+1) = w_{kj}(m) + \Delta w_{kj}(m)
$$
\n(3)

メロメ メ御 メメ ヨメ メヨメ

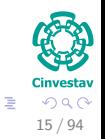

## Back-propagation

## Setup

Let  $t_k$  be the  $k$ -th target (or desired) output and  $z_k$  be the  $k$ -th computed output with  $k = 1, \ldots, d$  and  $w$  represents all the weights of the network

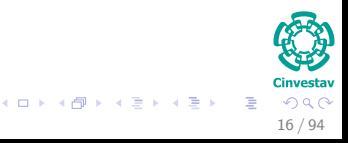

## Back-propagation

### **Setup**

Let  $t_k$  be the  $k$ -th target (or desired) output and  $z_k$  be the  $k$ -th computed output with  $k = 1, \ldots, d$  and w represents all the weights of the network

## Training Error for a single Pattern or Sample!!!

$$
J(w) = \frac{1}{2} \sum_{k=1}^{c} (t_k - z_k)^2 = \frac{1}{2} ||t - z||^2
$$
 (4)

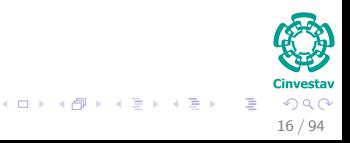

# <span id="page-29-0"></span>**Outline**

**[The XOR Problem](#page-2-0)** 

#### [Multi-Layer Perceptron](#page-9-0)

- **[Architecture](#page-14-0)**
- [Back-propagation](#page-23-0)

#### **[Gradient Descent](#page-29-0)**

- Hidden-to-Output Weights
- **[Input-to-Hidden Weights](#page-44-0)**
- **O** [Total Training Error](#page-61-0)
- **[About Stopping Criteria](#page-66-0)**
- [Final Basic Batch Algorithm](#page-81-0)

#### [Using Matrix Operations to Simplify](#page-100-0)

- [Using Matrix Operations to Simplify the Pseudo-Code](#page-100-0)
- [Generating the Output](#page-102-0) *z k*
- [Generating](#page-113-0) *z*
- *k* [Generating the Weights from Hidden to Output Layer](#page-117-0)
- [Generating the Weights from Input to Hidden Layer](#page-126-0)
- **C** [Activation Functions](#page-134-0)

#### 4 [Heuristic for Multilayer Perceptron](#page-149-0)

- [Maximizing information content](#page-149-0)
- **[Activation Function](#page-158-0)**
- **[Target Values](#page-162-0)**
- [Normalizing the inputs](#page-168-0)
- [Virtues and limitations of Back-Propagation Layer](#page-184-0)

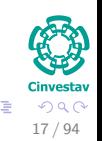

 $(1)$   $(1)$   $(1)$   $(1)$   $(1)$   $(1)$   $(1)$   $(1)$   $(1)$   $(1)$   $(1)$   $(1)$   $(1)$   $(1)$   $(1)$   $(1)$   $(1)$   $(1)$   $(1)$   $(1)$   $(1)$   $(1)$   $(1)$   $(1)$   $(1)$   $(1)$   $(1)$   $(1)$   $(1)$   $(1)$   $(1)$   $(1)$   $(1)$   $(1)$   $(1)$   $(1)$   $(1)$ 

# Gradient Descent

## Gradient Descent

The back-propagation learning rule is based on gradient descent.

$$
\Delta \boldsymbol{w} = -\eta \frac{\partial J}{\partial \boldsymbol{w}}
$$

# Gradient Descent

## Gradient Descent

The back-propagation learning rule is based on gradient descent.

## Reducing the Error

The weights are initialized with pseudo-random values and are changed in a direction that will reduce the error:

$$
\Delta \boldsymbol{w} = -\eta \frac{\partial J}{\partial \boldsymbol{w}}
$$

(5)

# Gradient Descent

## Gradient Descent

The back-propagation learning rule is based on gradient descent.

## Reducing the Error

The weights are initialized with pseudo-random values and are changed in a direction that will reduce the error:

$$
\Delta \boldsymbol{w} = -\eta \frac{\partial J}{\partial \boldsymbol{w}}
$$

#### Where

*η* is the learning rate which indicates the relative size of the change in weights:

$$
w(m+1) = w(m) + \Delta w(m)
$$
 (6)

where *m* is the *m*-th pattern presented

(5)

# <span id="page-33-0"></span>**Outline**

**[The XOR Problem](#page-2-0)** 

#### [Multi-Layer Perceptron](#page-9-0)

- **[Architecture](#page-14-0)**
- [Back-propagation](#page-23-0)
- **[Gradient Descent](#page-29-0)**

#### [Hidden–to-Output Weights](#page-33-0)

- **[Input-to-Hidden Weights](#page-44-0)**
- **O** [Total Training Error](#page-61-0)
- **[About Stopping Criteria](#page-66-0)**
- [Final Basic Batch Algorithm](#page-81-0)

#### [Using Matrix Operations to Simplify](#page-100-0)

- [Using Matrix Operations to Simplify the Pseudo-Code](#page-100-0)
- [Generating the Output](#page-102-0) *z k*
- [Generating](#page-113-0) *z*
- *k* [Generating the Weights from Hidden to Output Layer](#page-117-0)
- [Generating the Weights from Input to Hidden Layer](#page-126-0)
- **C** [Activation Functions](#page-134-0)

#### 4 [Heuristic for Multilayer Perceptron](#page-149-0)

- [Maximizing information content](#page-149-0)
- **[Activation Function](#page-158-0)**
- **[Target Values](#page-162-0)**
- [Normalizing the inputs](#page-168-0)
- [Virtues and limitations of Back-Propagation Layer](#page-184-0)

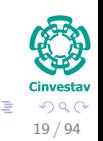

 $(1)$   $(1)$   $(1)$   $(1)$   $(1)$   $(1)$   $(1)$   $(1)$   $(1)$   $(1)$   $(1)$   $(1)$   $(1)$   $(1)$   $(1)$   $(1)$   $(1)$   $(1)$   $(1)$   $(1)$   $(1)$   $(1)$   $(1)$   $(1)$   $(1)$   $(1)$   $(1)$   $(1)$   $(1)$   $(1)$   $(1)$   $(1)$   $(1)$   $(1)$   $(1)$   $(1)$   $(1)$ 

# Multilayer Architecture

Multilayer Architecture: hidden–to-output weights

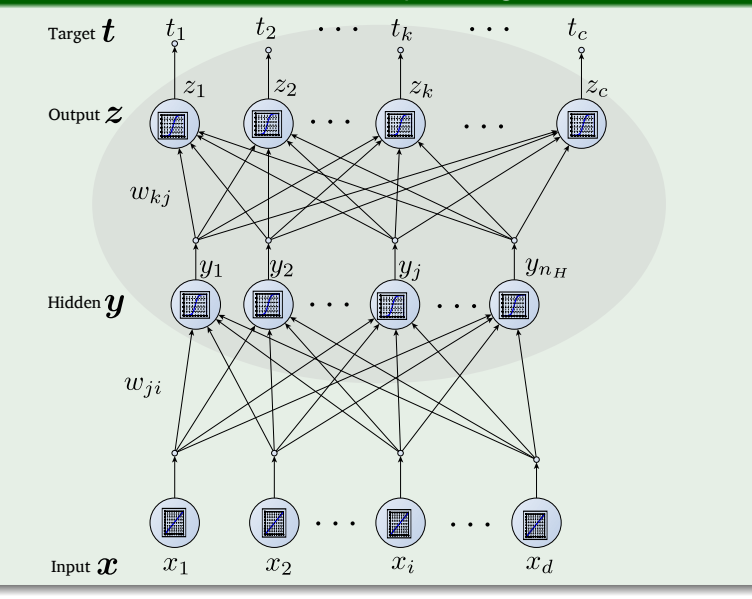

## Observation about the activation function

## Hidden Output is equal to

$$
y_j = f\left(\sum_{i=1}^d w_{ji} x_i\right)
$$

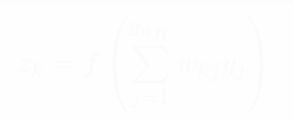

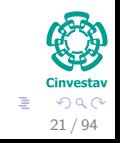

K ロ ▶ K 個 ▶ K 君 ▶ K 君 ▶
# Observation about the activation function

# Hidden Output is equal to

$$
y_j = f\left(\sum_{i=1}^d w_{ji} x_i\right)
$$

# Output is equal to

$$
z_k = f\left(\sum_{j=1}^{y_{n_H}} w_{kj} y_j\right)
$$

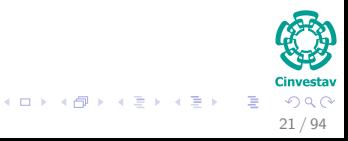

#### Error on the hidden–to-output weights *∂J*  $\frac{\partial J}{\partial w_{kj}} = \frac{\partial J}{\partial ne_{ij}}$  $\frac{\partial J}{\partial net_k} \cdot \frac{\partial net_k}{\partial w_{kj}}$  $\frac{\partial net_k}{\partial w_{kj}} = -\delta_k \cdot \frac{\partial net_k}{\partial w_{kj}}$ *∂wkj* (7)

$$
net_k = \sum_{j=1}^{y_{n_H}} w_{kj}y_j = \boldsymbol{w}_k^T \cdot \boldsymbol{y}
$$
 (8)

22 / 94

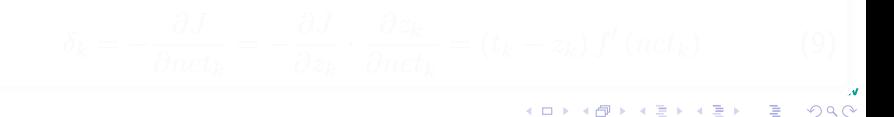

# Error on the hidden–to-output weights

$$
\frac{\partial J}{\partial w_{kj}} = \frac{\partial J}{\partial net_k} \cdot \frac{\partial net_k}{\partial w_{kj}} = -\delta_k \cdot \frac{\partial net_k}{\partial w_{kj}}
$$
(7)

### *net<sup>k</sup>*

It describes how the overall error changes with the activation of the unit's net:

$$
net_k = \sum_{j=1}^{y_{n_H}} w_{kj}y_j = \boldsymbol{w}_k^T \cdot \boldsymbol{y}
$$
 (8)

22 / 94

メロトメ 御 トメ 君 トメ 君 トー G.

# Error on the hidden–to-output weights

$$
\frac{\partial J}{\partial w_{kj}} = \frac{\partial J}{\partial net_k} \cdot \frac{\partial net_k}{\partial w_{kj}} = -\delta_k \cdot \frac{\partial net_k}{\partial w_{kj}}
$$
(7)

### *net<sup>k</sup>*

It describes how the overall error changes with the activation of the unit's net:

$$
net_k = \sum_{j=1}^{y_{n_H}} w_{kj}y_j = \boldsymbol{w}_k^T \cdot \boldsymbol{y}
$$
 (8)

イロト イ団 トイミト イモト

## Now

$$
\delta_k = -\frac{\partial J}{\partial net_k} = -\frac{\partial J}{\partial z_k} \cdot \frac{\partial z_k}{\partial net_k} = (t_k - z_k) f'(net_k)
$$
 (9)

22 / 94

目

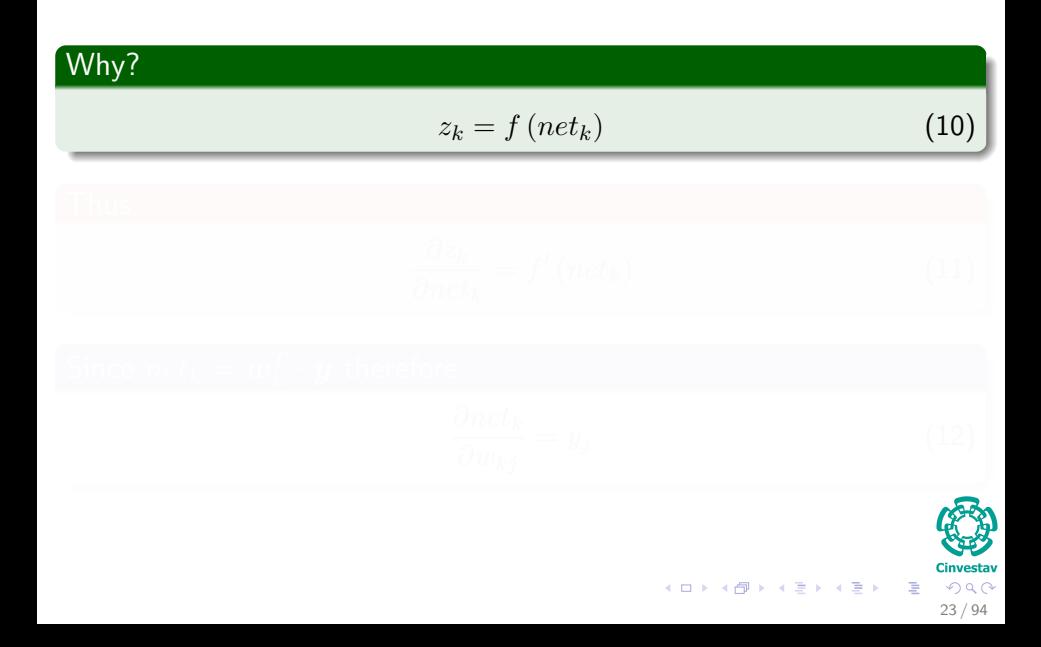

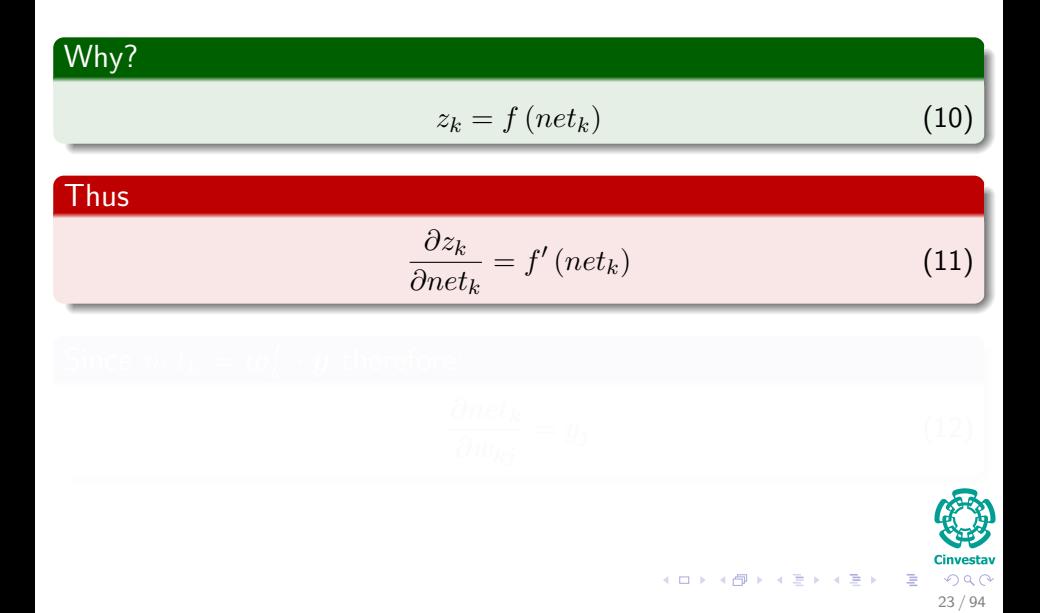

# Why?  $z_k = f(net_k)$  (10)

*∂net<sup>k</sup>*

### Thus

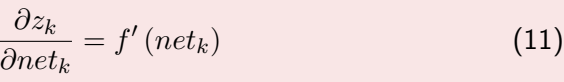

# $\mathsf{Since}~net_k = \boldsymbol{w}_k^T\cdot \boldsymbol{y}~\mathsf{therefore}.$

$$
\frac{\partial net_k}{\partial w_{kj}} = y_j
$$

メロトメ 御 トメ 差 トメ 差 トー 差

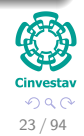

 $(12)$ 

# The weight update (or learning rule) for the hidden-to-output weights is:

$$
\triangle w_{kj} = \eta \delta_k y_j = \eta (t_k - z_k) f' (net_k) y_j
$$

$$
\begin{array}{c}\n\mathbf{C} \\
\mathbf{C} \\
\mathbf{C} \\
\mathbf{D} \\
\mathbf{C} \\
\mathbf{D} \\
\mathbf{D} \\
\mathbf{D} \\
\mathbf{D} \\
\mathbf{D} \\
\mathbf{D} \\
\mathbf{D} \\
\mathbf{D} \\
\mathbf{D} \\
\mathbf{D} \\
\mathbf{D} \\
\mathbf{D} \\
\mathbf{D} \\
\mathbf{D} \\
\mathbf{D} \\
\mathbf{D} \\
\mathbf{D} \\
\mathbf{D} \\
\mathbf{D} \\
\mathbf{D} \\
\mathbf{D} \\
\mathbf{D} \\
\mathbf{D} \\
\mathbf{D} \\
\mathbf{D} \\
\mathbf{D} \\
\mathbf{D} \\
\mathbf{D} \\
\mathbf{D} \\
\mathbf{D} \\
\mathbf{D} \\
\mathbf{D} \\
\mathbf{D} \\
\mathbf{D} \\
\mathbf{D} \\
\mathbf{D} \\
\mathbf{D} \\
\mathbf{D} \\
\mathbf{D} \\
\mathbf{D} \\
\mathbf{D} \\
\mathbf{D} \\
\mathbf{D} \\
\mathbf{D} \\
\mathbf{D} \\
\mathbf{D} \\
\mathbf{D} \\
\mathbf{D} \\
\mathbf{D} \\
\mathbf{D} \\
\mathbf{D} \\
\mathbf{D} \\
\mathbf{D} \\
\mathbf{D} \\
\mathbf{D} \\
\mathbf{D} \\
\mathbf{D} \\
\mathbf{D} \\
\mathbf{D} \\
\mathbf{D} \\
\mathbf{D} \\
\mathbf{D} \\
\mathbf{D} \\
\mathbf{D} \\
\mathbf{D} \\
\mathbf{D} \\
\mathbf{D} \\
\mathbf{D} \\
\mathbf{D} \\
\mathbf{D} \\
\mathbf{D} \\
\mathbf{D} \\
\mathbf{D} \\
\mathbf{D} \\
\mathbf{D} \\
\mathbf{D} \\
\mathbf{D} \\
\mathbf{D} \\
\mathbf{D} \\
\mathbf{D} \\
\mathbf{D} \\
\mathbf{D} \\
\mathbf{D} \\
\mathbf{D} \\
\mathbf{D} \\
\mathbf{D} \\
\mathbf{D} \\
\mathbf{D} \\
\mathbf{D} \\
\mathbf{D} \\
\mathbf{D} \\
\mathbf{D} \\
\mathbf{D} \\
\mathbf{D} \\
\mathbf{D} \\
\mathbf{D} \\
\mathbf{D} \\
\mathbf{D} \\
\mathbf{D} \\
\mathbf{D} \\
\mathbf{D} \\
\mathbf{D} \\
\mathbf
$$

◆ロト → 伊 →

 $(13)$ 

# <span id="page-44-0"></span>**Outline**

**[The XOR Problem](#page-2-0)** 

#### [Multi-Layer Perceptron](#page-9-0)

- **[Architecture](#page-14-0)**
- [Back-propagation](#page-23-0)

**[Gradient Descent](#page-29-0)** 

● Hidden-to-Output Weights

#### **O** [Input-to-Hidden Weights](#page-44-0)

- **O** [Total Training Error](#page-61-0)
- **[About Stopping Criteria](#page-66-0)**
- [Final Basic Batch Algorithm](#page-81-0)

#### [Using Matrix Operations to Simplify](#page-100-0)

- [Using Matrix Operations to Simplify the Pseudo-Code](#page-100-0)
- [Generating the Output](#page-102-0) *z k*
- [Generating](#page-113-0) *z*
- *k* [Generating the Weights from Hidden to Output Layer](#page-117-0)
- [Generating the Weights from Input to Hidden Layer](#page-126-0)
- **C** [Activation Functions](#page-134-0)

#### 4 [Heuristic for Multilayer Perceptron](#page-149-0)

- [Maximizing information content](#page-149-0)
- **[Activation Function](#page-158-0)**
- **[Target Values](#page-162-0)**
- [Normalizing the inputs](#page-168-0)
- [Virtues and limitations of Back-Propagation Layer](#page-184-0)

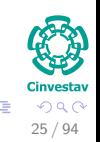

 $($  ロ )  $($   $($  $)$   $)$   $($   $)$   $($   $)$   $($   $)$   $($   $)$   $($   $)$   $($   $)$   $($   $)$   $($   $)$   $($   $)$   $($   $)$   $($   $)$   $($   $)$   $($   $)$   $($   $)$   $($   $)$   $($   $)$   $($   $)$   $($   $)$   $($   $)$   $($   $)$   $($   $)$   $($   $)$   $($   $)$   $($   $)$   $($   $)$ 

# Multi-Layer Architecture

Multi-Layer Architecture: Input–to-Hidden weights

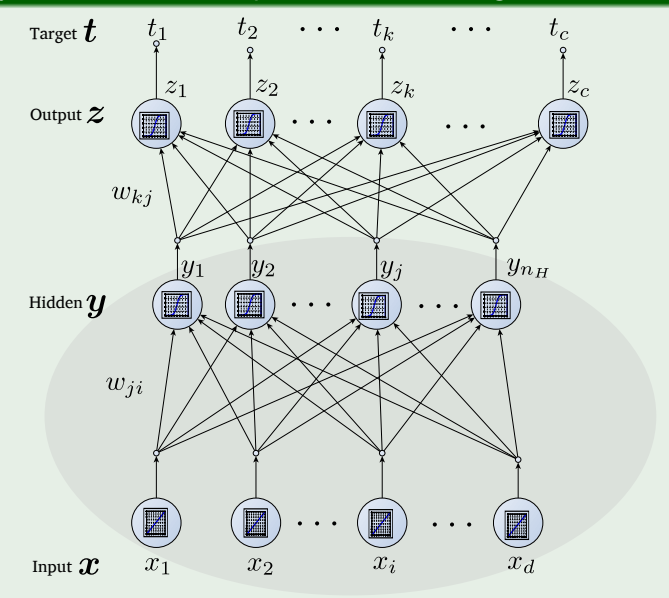

26 / 94

# Input–to-Hidden Weights

# Error on the Input–to-Hidden weights

$$
\frac{\partial J}{\partial w_{ji}} = \frac{\partial J}{\partial y_j} \cdot \frac{\partial y_j}{\partial net_j} \cdot \frac{\partial net_j}{\partial w_{ji}}
$$
(14)

# Input–to-Hidden Weights

# Error on the Input-to-Hidden weights

$$
\frac{\partial J}{\partial w_{ji}} = \frac{\partial J}{\partial y_j} \cdot \frac{\partial y_j}{\partial net_j} \cdot \frac{\partial net_j}{\partial w_{ji}}
$$
(14)

# **Thus**

$$
\frac{\partial J}{\partial y_j} = \frac{\partial}{\partial y_j} \left[ \frac{1}{2} \sum_{k=1}^c (t_k - z_k)^2 \right]
$$
  
\n
$$
= -\sum_{k=1}^c (t_k - z_k) \frac{\partial z_k}{\partial y_j}
$$
  
\n
$$
= -\sum_{k=1}^c (t_k - z_k) \frac{\partial z_k}{\partial net_k} \cdot \frac{\partial net_k}{\partial y_j}
$$
  
\n
$$
= -\sum_{k=1}^c (t_k - z_k) \frac{\partial f(net_k)}{\partial net_k} \cdot w_{kj}
$$

# Input–to-Hidden Weights

# Finally

$$
\frac{\partial J}{\partial y_j} = -\sum_{k=1}^c (t_k - z_k) f'(net_k) \cdot w_{kj}
$$
\n(15)

# Remember

$$
\delta_k = -\frac{\partial J}{\partial net_k} = (t_k - z_k) f'(net_k)
$$
\n(16)

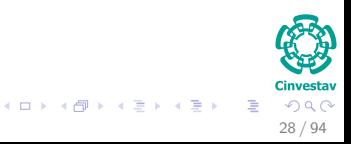

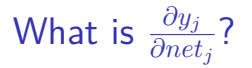

# First

$$
net_j = \sum_{i=1}^{d} w_{ji} x_i = \boldsymbol{w}_j^T \cdot \boldsymbol{x}
$$
 (17)

$$
y_j = f \left( net_j \right)
$$

$$
\frac{\partial y_j}{\partial net_j} = \frac{\partial f(net_j)}{\partial net_j} = f'(net_j)
$$

Cinvestav  $29 / 94$ 重

メロトメ 御 トメ 君 トメ 君 ト

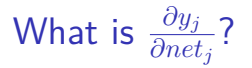

## First

$$
net_j = \sum_{i=1}^{d} w_{ji} x_i = \boldsymbol{w}_j^T \cdot \boldsymbol{x}
$$
 (17)

## Then

$$
y_j = f\left(\mathit{net}_j\right)
$$

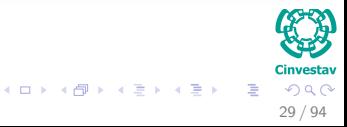

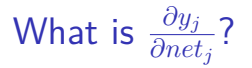

# **First**

$$
net_j = \sum_{i=1}^{d} w_{ji} x_i = \boldsymbol{w}_j^T \cdot \boldsymbol{x}
$$
 (17)

# Then

$$
y_j = f\left(\mathit{net}_j\right)
$$

**Then** 

$$
\frac{\partial y_j}{\partial net_j} = \frac{\partial f\left(net_j\right)}{\partial net_j} = f'\left(net_j\right)
$$

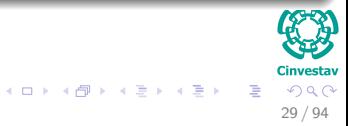

# Then, we can define *δ<sup>j</sup>*

$$
\delta_j = f' \left( net_j \right) \sum_{k=1}^{c} w_{kj} \delta_k
$$

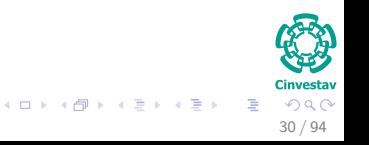

# Then, we can define *δ<sup>j</sup>*

# By defying the sensitivity for a hidden unit:

$$
\delta_j = f' \left( net_j \right) \sum_{k=1}^{c} w_{kj} \delta_k
$$

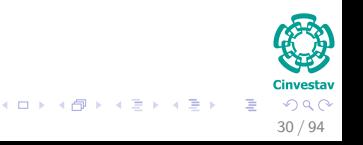

*<i>k*<sub>*i*</sub>*b<i>k*<sub>18</sub></sup>

# Then, we can define *δ<sup>j</sup>*

## By defying the sensitivity for a hidden unit:

$$
\delta_j = f'(net_j) \sum_{k=1}^{c} w_{kj} \delta_k
$$
\n(18)

# Which means that:

"The sensitivity at a hidden unit is simply the sum of the individual sensitivities at the output units weighted by the **hidden-to-output weights**  $w_{kj}$ ; all multiplied by  $f'(net_j)$ "

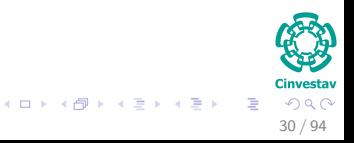

# What about *∂net<sup>j</sup> ∂wji* ?

# We have that

$$
\frac{\partial net_j}{\partial w_{ji}} = \frac{\partial \mathbf{w}_j^T \cdot \mathbf{x}}{\partial w_{ji}} = \frac{\partial \sum_{i=1}^d w_{ji} x_i}{\partial w_{ji}} = x_i
$$

$$
\begin{array}{c}\n\begin{array}{c}\n\bullet \\
\bullet \\
\bullet\n\end{array}\n\end{array}
$$
\n
$$
\begin{array}{c}\n\bullet \\
\bullet \\
\bullet\n\end{array}
$$
\n
$$
\begin{array}{c}\n\bullet \\
\bullet \\
\bullet\n\end{array}
$$
\n
$$
\begin{array}{c}\n\bullet \\
\bullet \\
\bullet\n\end{array}
$$
\n
$$
\begin{array}{c}\n\bullet \\
\bullet \\
\bullet\n\end{array}
$$
\n
$$
\begin{array}{c}\n\bullet \\
\bullet \\
\bullet\n\end{array}
$$
\n
$$
\begin{array}{c}\n\bullet \\
\bullet \\
\bullet\n\end{array}
$$
\n
$$
\begin{array}{c}\n\bullet \\
\bullet \\
\bullet \\
\bullet\n\end{array}
$$
\n
$$
\begin{array}{c}\n\bullet \\
\bullet \\
\bullet \\
\bullet\n\end{array}
$$
\n
$$
\begin{array}{c}\n\bullet \\
\bullet \\
\bullet \\
\bullet\n\end{array}
$$

**K ロ ▶ K (伊 ▶ K**)

# Finally

# The learning rule for the input-to-hidden weights is:

$$
\Delta w_{ji} = \eta x_i \delta_j = \eta \left[ \sum_{k=1}^{c} w_{kj} \delta_k \right] f'(net_j) x_i \tag{19}
$$

$$
\begin{array}{c}\n\mathbf{C} \\
\mathbf{C} \\
\mathbf{D} \\
\mathbf{C} \\
\mathbf{D} \\
\mathbf{C} \\
\mathbf{D} \\
\mathbf{C} \\
\mathbf{D} \\
\mathbf{C} \\
\mathbf{D} \\
\mathbf{C} \\
\mathbf{D} \\
\mathbf{C} \\
\mathbf{D} \\
\mathbf{C} \\
\mathbf{D} \\
\mathbf{C} \\
\mathbf{D} \\
\mathbf{C} \\
\mathbf{D} \\
\mathbf{C} \\
\mathbf{D} \\
\mathbf{C} \\
\mathbf{D} \\
\mathbf{D} \\
\mathbf{C} \\
\mathbf{D} \\
\mathbf{C} \\
\mathbf{D} \\
\mathbf{D} \\
\mathbf{C} \\
\mathbf{D} \\
\mathbf{D} \\
\mathbf{C} \\
\mathbf{D} \\
\mathbf{D} \\
\mathbf{D} \\
\mathbf{D} \\
\mathbf{D} \\
\mathbf{D} \\
\mathbf{D} \\
\mathbf{D} \\
\mathbf{D} \\
\mathbf{D} \\
\mathbf{D} \\
\mathbf{D} \\
\mathbf{D} \\
\mathbf{D} \\
\mathbf{D} \\
\mathbf{D} \\
\mathbf{D} \\
\mathbf{D} \\
\mathbf{D} \\
\mathbf{D} \\
\mathbf{D} \\
\mathbf{D} \\
\mathbf{D} \\
\mathbf{D} \\
\mathbf{D} \\
\mathbf{D} \\
\mathbf{D} \\
\mathbf{D} \\
\mathbf{D} \\
\mathbf{D} \\
\mathbf{D} \\
\mathbf{D} \\
\mathbf{D} \\
\mathbf{D} \\
\mathbf{D} \\
\mathbf{D} \\
\mathbf{D} \\
\mathbf{D} \\
\mathbf{D} \\
\mathbf{D} \\
\mathbf{D} \\
\mathbf{D} \\
\mathbf{D} \\
\mathbf{D} \\
\mathbf{D} \\
\mathbf{D} \\
\mathbf{D} \\
\mathbf{D} \\
\mathbf{D} \\
\mathbf{D} \\
\mathbf{D} \\
\mathbf{D} \\
\mathbf{D} \\
\mathbf{D} \\
\mathbf{D} \\
\mathbf{D} \\
\mathbf{D} \\
\mathbf{D} \\
\mathbf{D} \\
\mathbf{D} \\
\mathbf{D} \\
\mathbf{D} \\
\mathbf{D} \\
\mathbf{D} \\
\mathbf{D} \\
\mathbf{D} \\
\mathbf{D} \\
\mathbf{D} \\
\mathbf{D} \\
\mathbf{D} \\
\mathbf{D} \\
\mathbf{D} \\
\mathbf
$$

 $(0 \times 0) \times 0$ 

## Initialization

Assuming that no prior information is available, pick the synaptic weights and thresholds

33 / 94

 $209$ 

メロトメ 伊 トメ ミトメ ミト

## Initialization

Assuming that no prior information is available, pick the synaptic weights and thresholds

33 / 94

 $\Omega$ 

**K ロ ト K 個 ト K 差 ト K 差 ト** 

# Forward Computation

Compute the induced function signals of the network by proceeding forward through the network, layer by layer.

### Initialization

Assuming that no prior information is available, pick the synaptic weights and thresholds

33 / 94

## Forward Computation

Compute the induced function signals of the network by proceeding forward through the network, layer by layer.

### Backward Computation

Compute the local gradients of the network.

## Initialization

Assuming that no prior information is available, pick the synaptic weights and thresholds

33 / 94

 $\Omega$   $\Omega$ 

4 ロ > 4 個 > 4 ミ > 4 ミ >

## Forward Computation

Compute the induced function signals of the network by proceeding forward through the network, layer by layer.

### Backward Computation

Compute the local gradients of the network.

## Finally

Adjust the weights!!!

# <span id="page-61-0"></span>**Outline**

**[The XOR Problem](#page-2-0)** 

#### [Multi-Layer Perceptron](#page-9-0)

- **[Architecture](#page-14-0)**
- [Back-propagation](#page-23-0)

**[Gradient Descent](#page-29-0)** 

- Hidden-to-Output Weights
- **[Input-to-Hidden Weights](#page-44-0)**

#### **O** [Total Training Error](#page-61-0)

- **[About Stopping Criteria](#page-66-0)**
- [Final Basic Batch Algorithm](#page-81-0)

#### [Using Matrix Operations to Simplify](#page-100-0)

- [Using Matrix Operations to Simplify the Pseudo-Code](#page-100-0)
- [Generating the Output](#page-102-0) *z k*
- [Generating](#page-113-0) *z*
- *k* [Generating the Weights from Hidden to Output Layer](#page-117-0)
- [Generating the Weights from Input to Hidden Layer](#page-126-0)
- **C** [Activation Functions](#page-134-0)

#### 4 [Heuristic for Multilayer Perceptron](#page-149-0)

- [Maximizing information content](#page-149-0)
- **[Activation Function](#page-158-0)**
- **[Target Values](#page-162-0)**
- [Normalizing the inputs](#page-168-0)
- [Virtues and limitations of Back-Propagation Layer](#page-184-0)

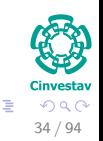

 $($  ロ )  $($   $($  $)$   $)$   $($   $)$   $($   $)$   $($   $)$   $($   $)$   $($   $)$   $($   $)$   $($   $)$   $($   $)$   $($   $)$   $($   $)$   $($   $)$   $($   $)$   $($   $)$   $($   $)$   $($   $)$   $($   $)$   $($   $)$   $($   $)$   $($   $)$   $($   $)$   $($   $)$   $($   $)$   $($   $)$   $($   $)$   $($   $)$ 

# Now, Calculating Total Change

### We have for that

The Total Training Error is the sum over the errors of *N* individual patterns

<span id="page-62-0"></span>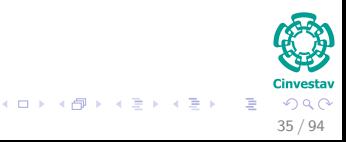

# Now, Calculating Total Change

## We have for that

The Total Training Error is the sum over the errors of *N* individual patterns

## The Total Training Error

$$
J = \sum_{p=1}^{N} J_p = \frac{1}{2} \sum_{p=1}^{N} \sum_{k=1}^{d} (t_k^p - z_k^p)^2 = \frac{1}{2} \sum_{p=1}^{n} ||t^p - z^p||^2
$$
 (20)

$$
\begin{array}{c}\n\begin{array}{c}\n\bullet \\
\bullet \\
\bullet\n\end{array}\n\end{array}
$$
\n
$$
\begin{array}{c}\n\bullet \\
\bullet \\
\bullet\n\end{array}\n\end{array}
$$
\n
$$
\begin{array}{c}\n\bullet \\
\bullet \\
\bullet \\
\bullet\n\end{array}
$$
\n
$$
\begin{array}{c}\n\bullet \\
\bullet \\
\bullet \\
\bullet \\
\bullet\n\end{array}
$$
\n
$$
\begin{array}{c}\n\bullet \\
\bullet \\
\bullet \\
\bullet \\
\bullet \\
\bullet\n\end{array}
$$

 $\left\{ \begin{array}{ccc} 1 & 0 & 0 \\ 0 & 1 & 0 \end{array} \right.$ 

# About the Total Training Error

### Remarks

A weight update may reduce the error on the single pattern being presented but can increase the error on the full training set.

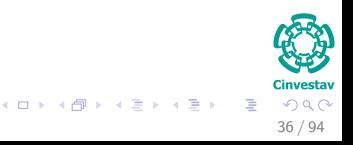

# About the Total Training Error

### Remarks

- A weight update may reduce the error on the single pattern being presented but can increase the error on the full training set.
- However, given a large number of such individual updates, the total error of equation [\(20\)](#page-62-0) decreases.

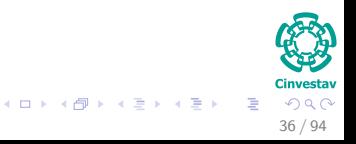

# <span id="page-66-0"></span>**Outline**

**[The XOR Problem](#page-2-0)** 

#### [Multi-Layer Perceptron](#page-9-0)

- **[Architecture](#page-14-0)**
- [Back-propagation](#page-23-0)
- **[Gradient Descent](#page-29-0)**
- Hidden-to-Output Weights
- **[Input-to-Hidden Weights](#page-44-0)**
- **O** [Total Training Error](#page-61-0)
- **[About Stopping Criteria](#page-66-0)**
- [Final Basic Batch Algorithm](#page-81-0)

#### [Using Matrix Operations to Simplify](#page-100-0)

- [Using Matrix Operations to Simplify the Pseudo-Code](#page-100-0)
- [Generating the Output](#page-102-0) *z k*
- [Generating](#page-113-0) *z*
- *k* [Generating the Weights from Hidden to Output Layer](#page-117-0)
- [Generating the Weights from Input to Hidden Layer](#page-126-0)
- [Activation Functions](#page-134-0)

#### 4 [Heuristic for Multilayer Perceptron](#page-149-0)

- [Maximizing information content](#page-149-0)
- **[Activation Function](#page-158-0)**
- **[Target Values](#page-162-0)**
- [Normalizing the inputs](#page-168-0)
- [Virtues and limitations of Back-Propagation Layer](#page-184-0)

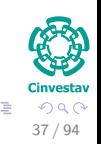

 $($  ロ )  $($   $($  $)$   $)$   $($   $)$   $($   $)$   $($   $)$   $($   $)$   $($   $)$   $($   $)$   $($   $)$   $($   $)$   $($   $)$   $($   $)$   $($   $)$   $($   $)$   $($   $)$   $($   $)$   $($   $)$   $($   $)$   $($   $)$   $($   $)$   $($   $)$   $($   $)$   $($   $)$   $($   $)$   $($   $)$   $($   $)$   $($   $)$ 

### **Therefore**

It is necessary to have a way to stop when the change of the weights is enough!!!

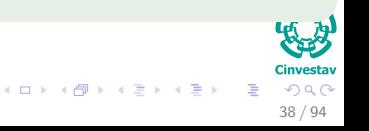

### **Therefore**

It is necessary to have a way to stop when the change of the weights is enough!!!

## A simple way to stop the training

The algorithm terminates when the change in the criterion function  $J(\boldsymbol{w})$  is smaller than some preset value  $\Theta$ .

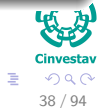

K ロト K 御 ト K 君 ト K 君 K

### **Therefore**

It is necessary to have a way to stop when the change of the weights is enough!!!

## A simple way to stop the training

• The algorithm terminates when the change in the criterion function  $J(\boldsymbol{w})$  is smaller than some preset value  $\Theta$ .

$$
\Delta J\left(\boldsymbol{w}\right) = \left|J\left(\boldsymbol{w}\left(t+1\right)\right) - J\left(\boldsymbol{w}\left(t\right)\right)\right| \tag{21}
$$

 $($  ロ )  $($   $($  $)$   $)$   $($   $)$   $($   $)$   $($   $)$   $($   $)$   $($   $)$   $($   $)$   $($   $)$   $($   $)$   $($   $)$   $($   $)$   $($   $)$   $($   $)$   $($   $)$   $($   $)$   $($   $)$   $($   $)$   $($   $)$   $($   $)$   $($   $)$   $($   $)$   $($   $)$   $($   $)$   $($   $)$   $($   $)$   $($   $)$ 

38 / 94

### **Therefore**

It is necessary to have a way to stop when the change of the weights is enough!!!

## A simple way to stop the training

• The algorithm terminates when the change in the criterion function  $J(\boldsymbol{w})$  is smaller than some preset value  $\Theta$ .

$$
\Delta J(\boldsymbol{w}) = |J(\boldsymbol{w}(t+1)) - J(\boldsymbol{w}(t))| \tag{21}
$$

• There are other stopping criteria that lead to better performance than this one.

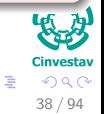

# Other Stopping Criteria

# Norm of the Gradient

The back-propagation algorithm is considered to have converged when the Euclidean norm of the gradient vector reaches a sufficiently small gradient threshold.

$$
\|\nabla_{\boldsymbol{w}}J\left(m\right)\| < \Theta\tag{22}
$$

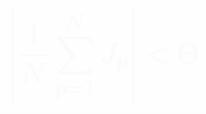
# Other Stopping Criteria

#### Norm of the Gradient

The back-propagation algorithm is considered to have converged when the Euclidean norm of the gradient vector reaches a sufficiently small gradient threshold.

$$
\|\nabla_{\boldsymbol{w}}J\left(m\right)\| < \Theta\tag{22}
$$

39 / 94

 $\Omega$ 

#### Rate of change in the average error per epoch

The back-propagation algorithm is considered to have converged when the absolute rate of change in the average squared error per epoch is sufficiently small.

$$
\left| \frac{1}{N} \sum_{p=1}^{N} J_p \right| < \Theta \tag{23}
$$

#### **Observations**

- **1** Before training starts, the error on the training set is high.
	-
- 
- 
- -

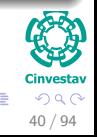

**何 ) ( 三 ) ( 三 )** 

#### **Observations**

- **1** Before training starts, the error on the training set is high.
	- $\blacktriangleright$  Through the learning process, the error becomes smaller.
- 
- 
- -

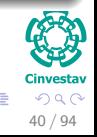

∢伺 ▶ ∢ ヨ ▶ ∢ ヨ ▶

#### **Observations**

- **1** Before training starts, the error on the training set is high.
	- $\triangleright$  Through the learning process, the error becomes smaller.
- **2** The error per pattern depends on the amount of training data and the expressive power (such as the number of weights) in the network.
- 
- -

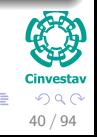

#### **Observations**

- **1** Before training starts, the error on the training set is high.
	- $\triangleright$  Through the learning process, the error becomes smaller.
- **2** The error per pattern depends on the amount of training data and the expressive power (such as the number of weights) in the network.
- **3** The average error on an independent test set is always higher than on the training set, and it can decrease as well as increase.

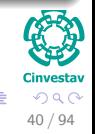

#### **Observations**

- **4** Before training starts, the error on the training set is high.
	- $\triangleright$  Through the learning process, the error becomes smaller.
- **2** The error per pattern depends on the amount of training data and the expressive power (such as the number of weights) in the network.
- **3** The average error on an independent test set is always higher than on the training set, and it can decrease as well as increase.

40 / 94

**4** A validation set is used in order to decide when to stop training.

#### **Observations**

- **1** Before training starts, the error on the training set is high.
	- $\triangleright$  Through the learning process, the error becomes smaller.
- **2** The error per pattern depends on the amount of training data and the expressive power (such as the number of weights) in the network.
- **3** The average error on an independent test set is always higher than on the training set, and it can decrease as well as increase.
- **4** A validation set is used in order to decide when to stop training.
	- $\triangleright$  We do not want to over-fit the network and decrease the power of the classifier generalization "we stop training at a minimum of the error on the validation set"

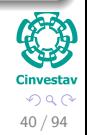

 $\left\{ \begin{array}{ccc} 1 & 0 & 0 \\ 0 & 1 & 0 \end{array} \right.$ 

# Some More Terminology

#### Epoch

As with other types of backpropagation, 'learning' is a supervised process that occurs with each cycle or 'epoch' through a forward activation flow of outputs, and the backwards error propagation of weight adjustments.

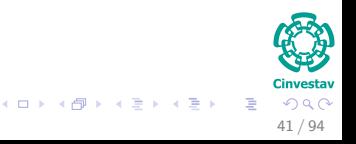

# Some More Terminology

#### Epoch

As with other types of backpropagation, 'learning' is a supervised process that occurs with each cycle or 'epoch' through a forward activation flow of outputs, and the backwards error propagation of weight adjustments.

#### In our case

I am using the batch sum of all correcting weights to define that epoch.

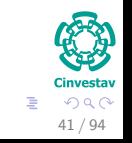

メロトメ 伊 トメ ミトメ ミト

# <span id="page-81-0"></span>**Outline**

**[The XOR Problem](#page-2-0)** 

#### [Multi-Layer Perceptron](#page-9-0)

- **[Architecture](#page-14-0)**
- [Back-propagation](#page-23-0)
- **[Gradient Descent](#page-29-0)**
- Hidden-to-Output Weights
- **[Input-to-Hidden Weights](#page-44-0)**
- **O** [Total Training Error](#page-61-0)
- **[About Stopping Criteria](#page-66-0)**
- **O** [Final Basic Batch Algorithm](#page-81-0)

#### [Using Matrix Operations to Simplify](#page-100-0)

- [Using Matrix Operations to Simplify the Pseudo-Code](#page-100-0)
- [Generating the Output](#page-102-0) *z k*
- [Generating](#page-113-0) *z*
- *k* [Generating the Weights from Hidden to Output Layer](#page-117-0)
- [Generating the Weights from Input to Hidden Layer](#page-126-0)
- **C** [Activation Functions](#page-134-0)

#### 4 [Heuristic for Multilayer Perceptron](#page-149-0)

- [Maximizing information content](#page-149-0)
- **[Activation Function](#page-158-0)**
- **[Target Values](#page-162-0)**
- [Normalizing the inputs](#page-168-0)
- [Virtues and limitations of Back-Propagation Layer](#page-184-0)

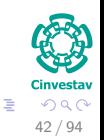

 $($  ロ )  $($   $($  $)$   $)$   $($   $)$   $($   $)$   $($   $)$   $($   $)$   $($   $)$   $($   $)$   $($   $)$   $($   $)$   $($   $)$   $($   $)$   $($   $)$   $($   $)$   $($   $)$   $($   $)$   $($   $)$   $($   $)$   $($   $)$   $($   $)$   $($   $)$   $($   $)$   $($   $)$   $($   $)$   $($   $)$   $($   $)$   $($   $)$ 

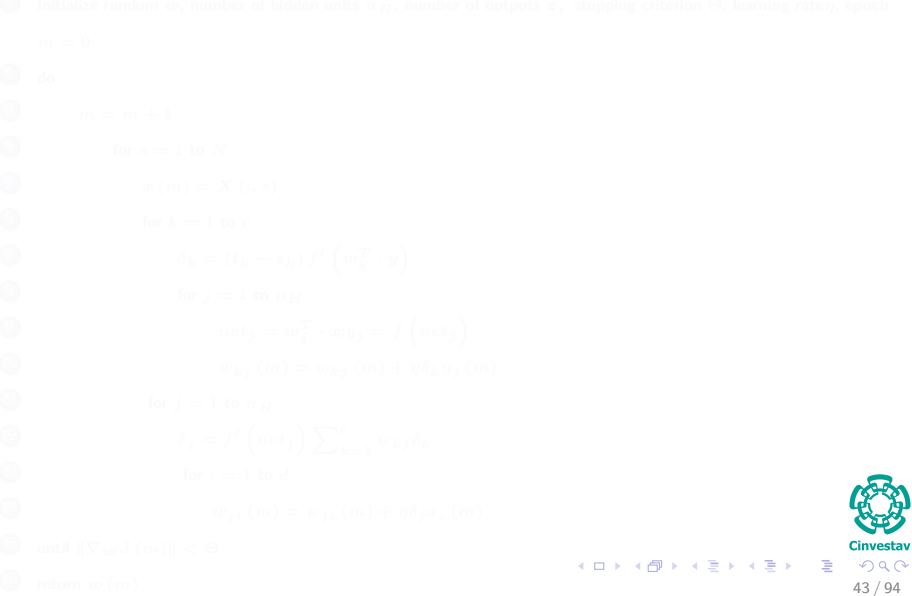

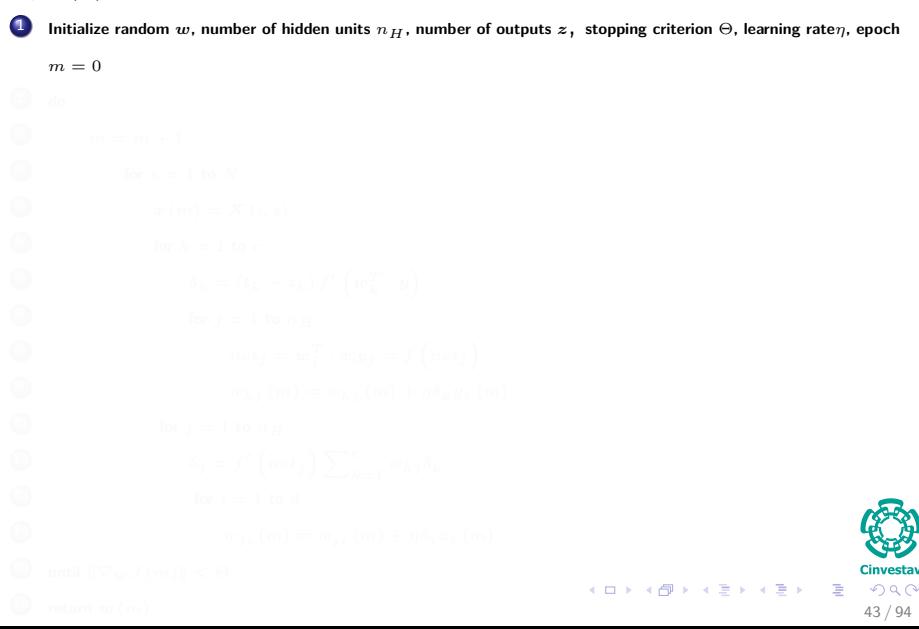

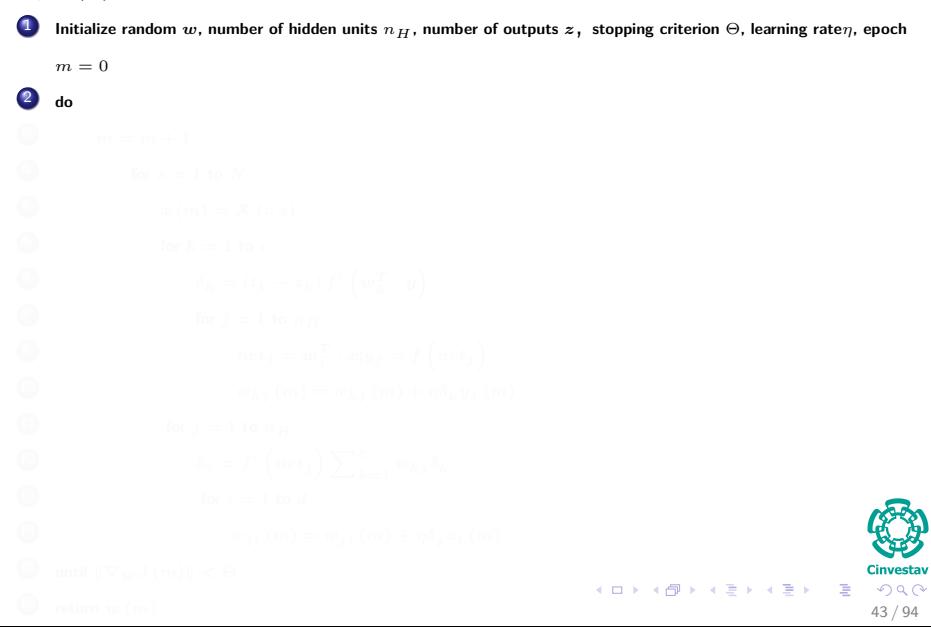

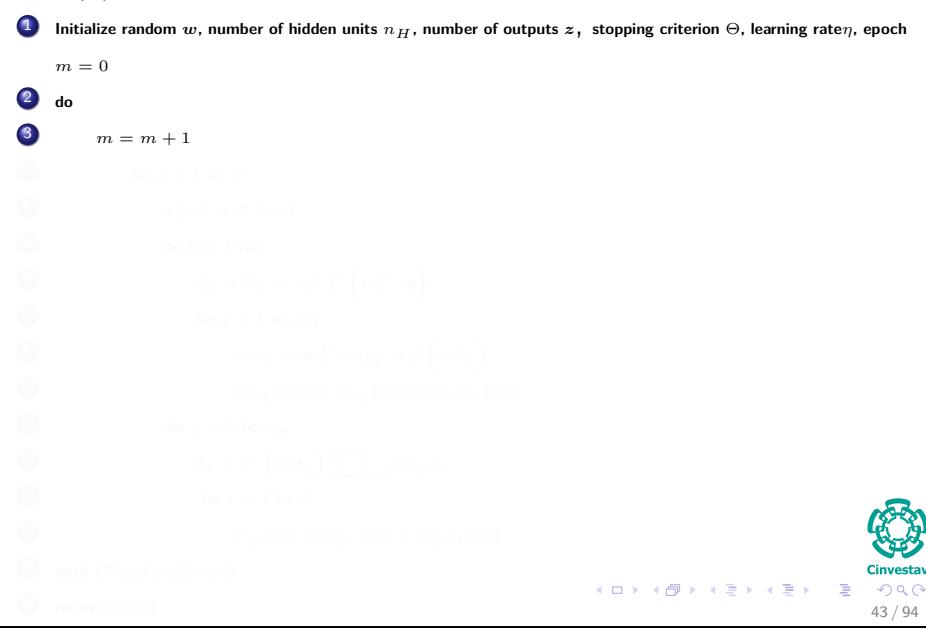

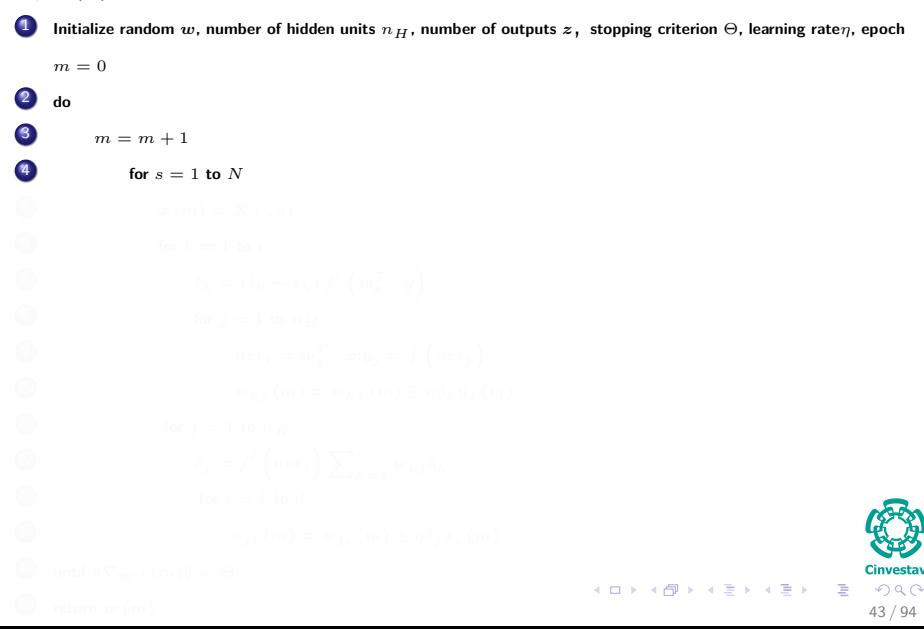

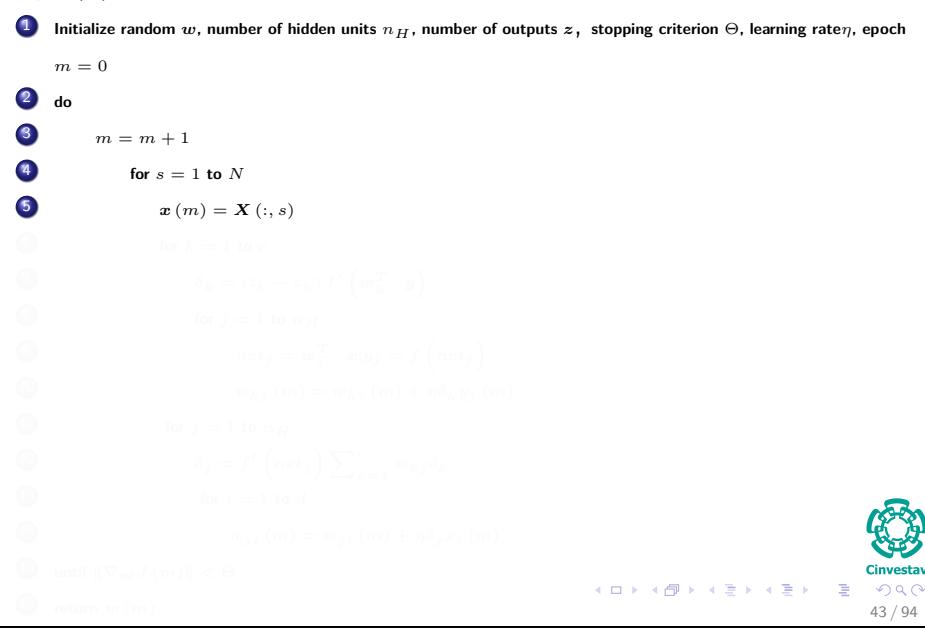

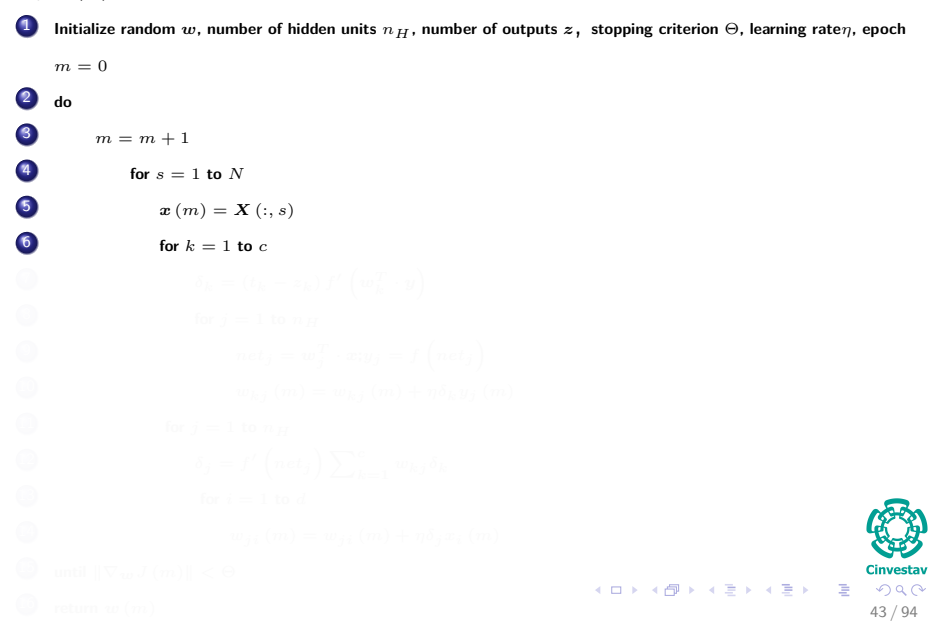

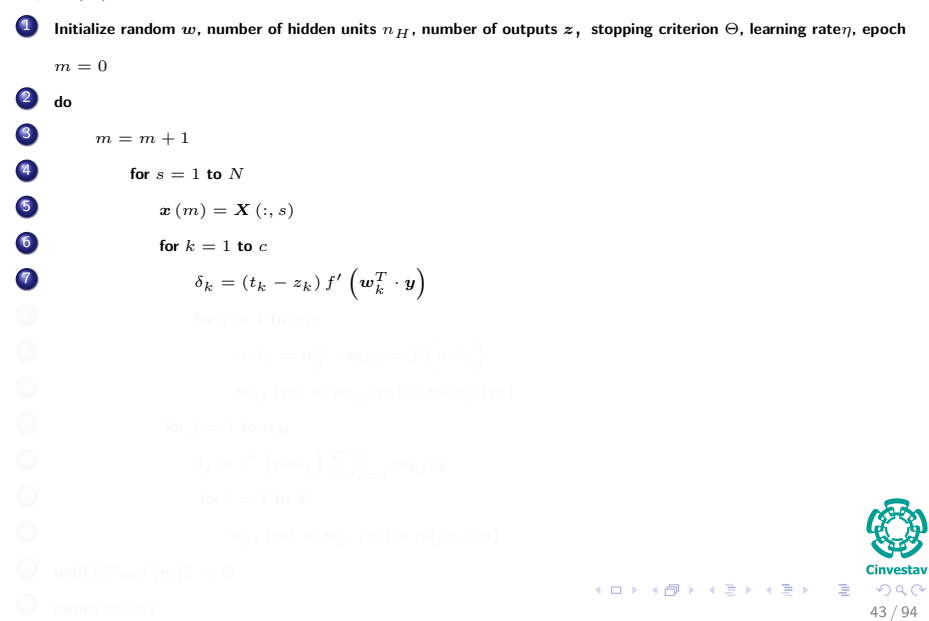

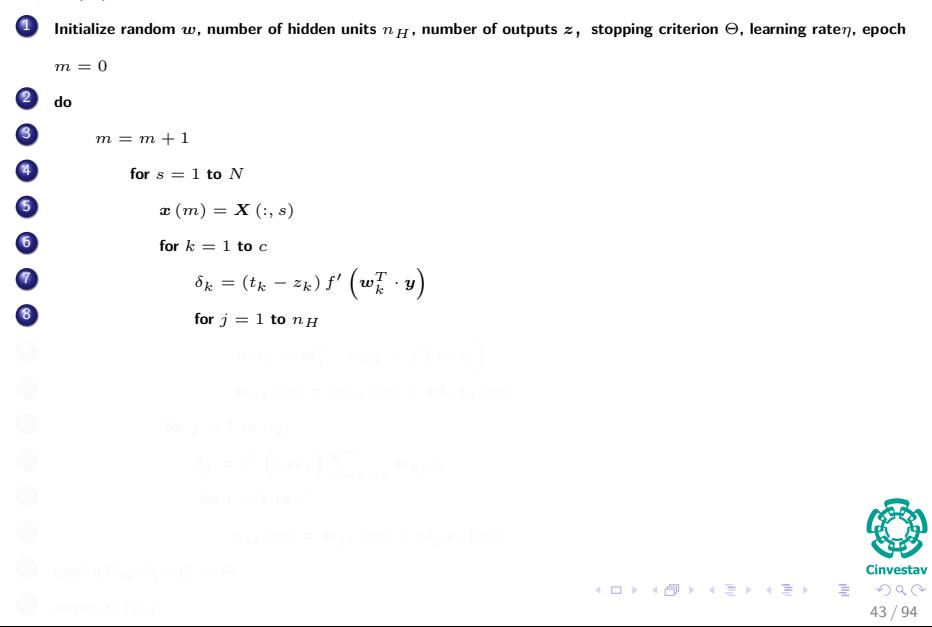

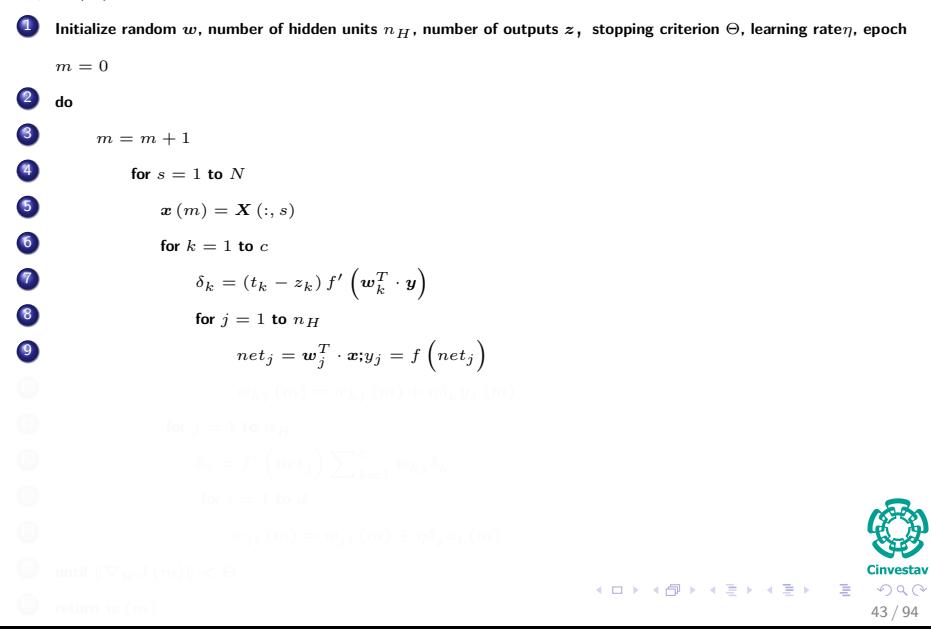

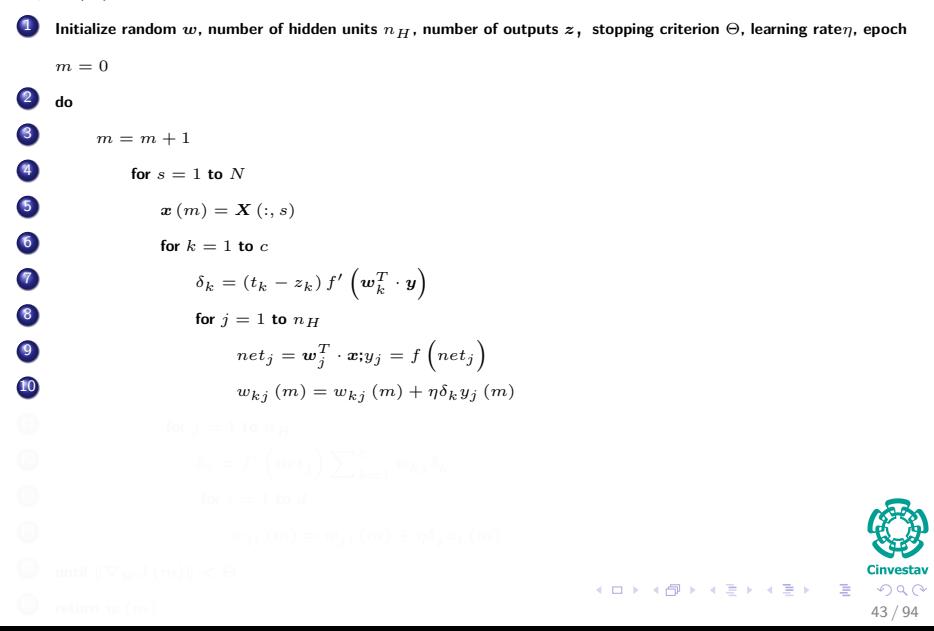

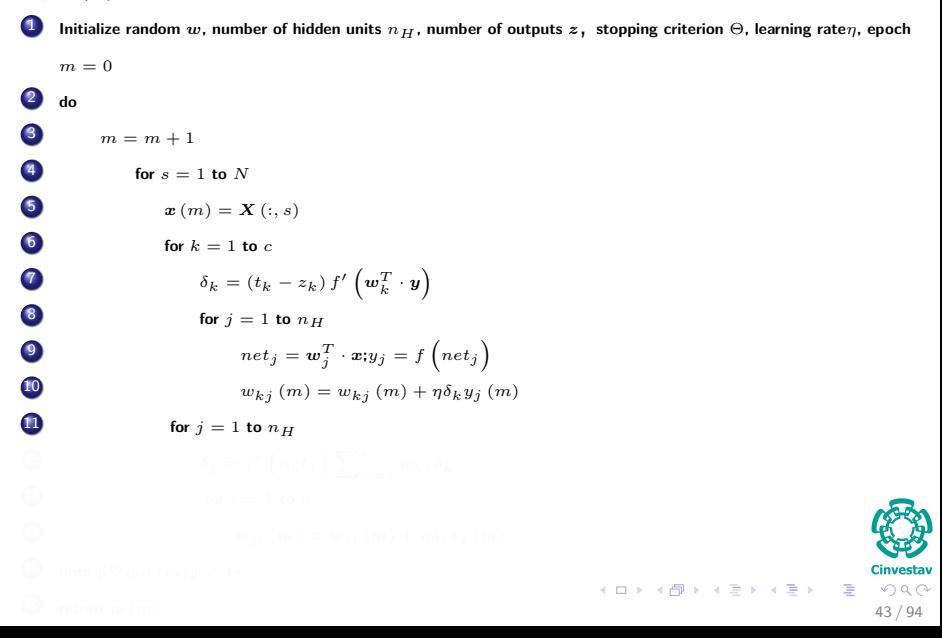

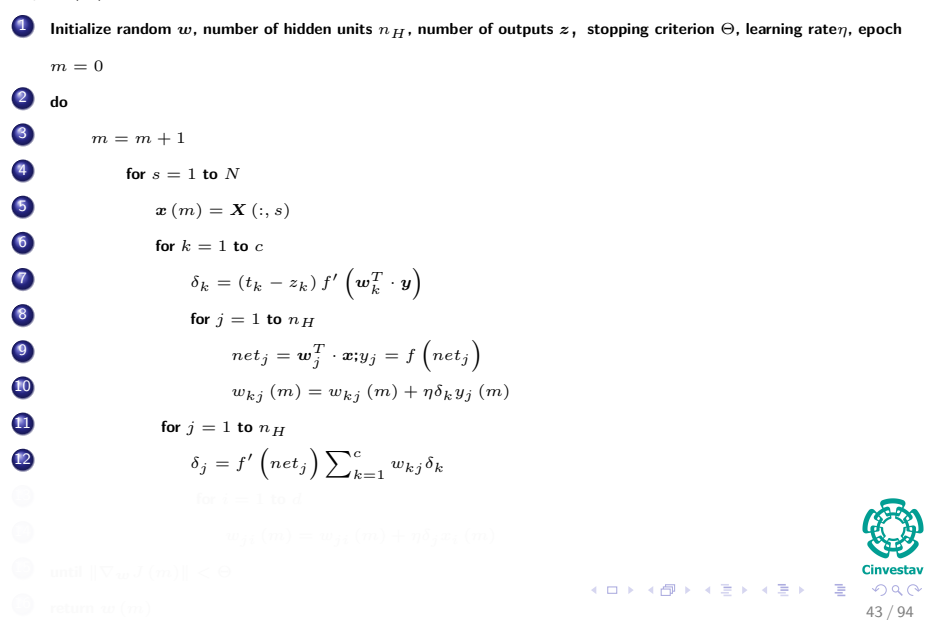

**Perceptron**(*X*)

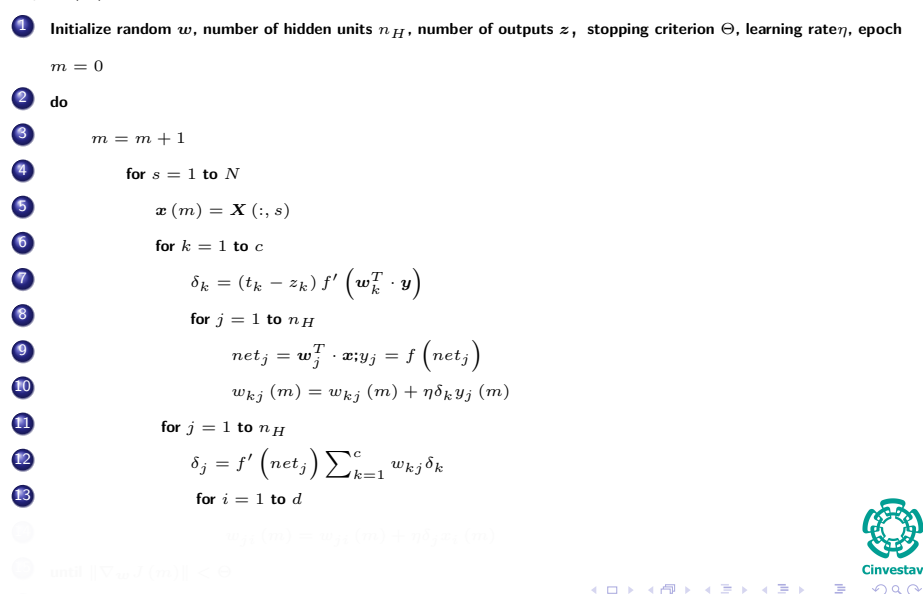

 $\Omega$ 

目

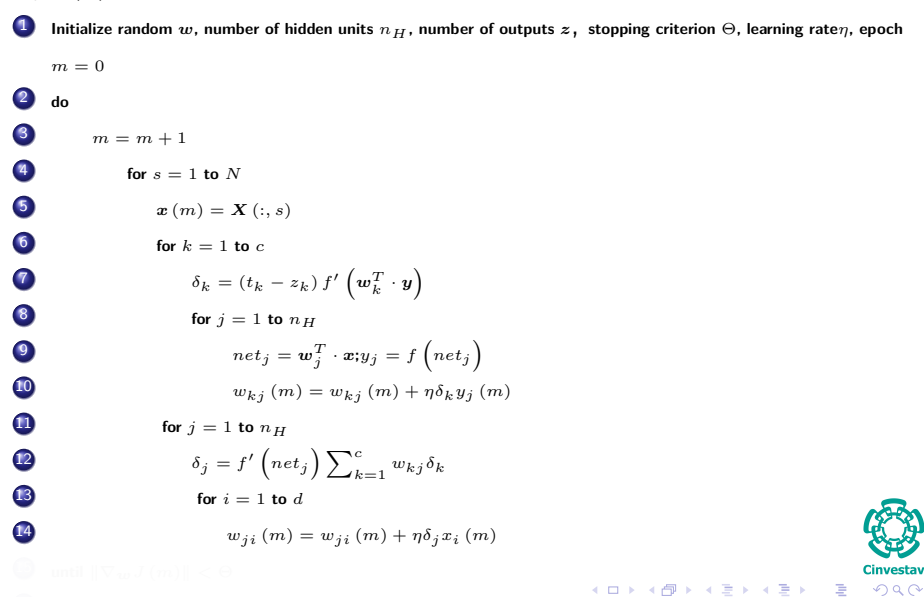

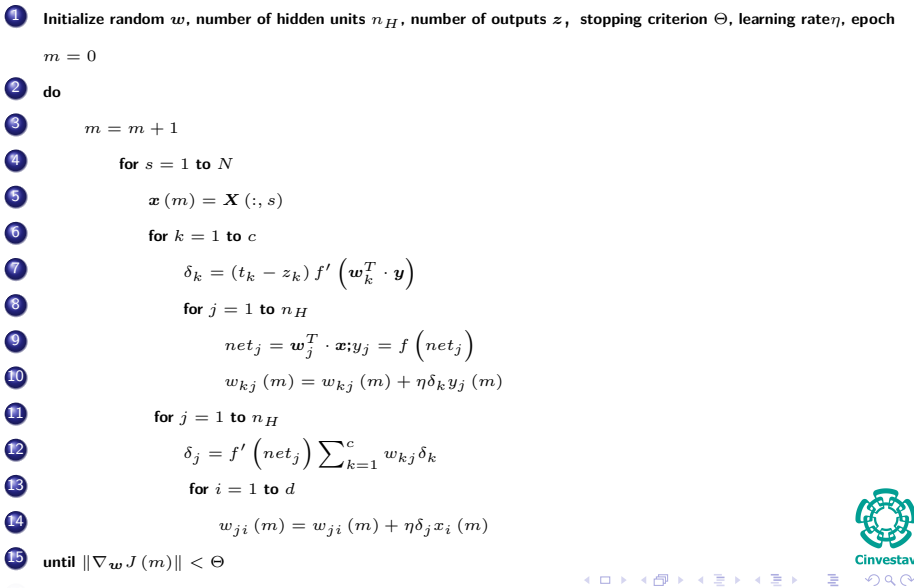

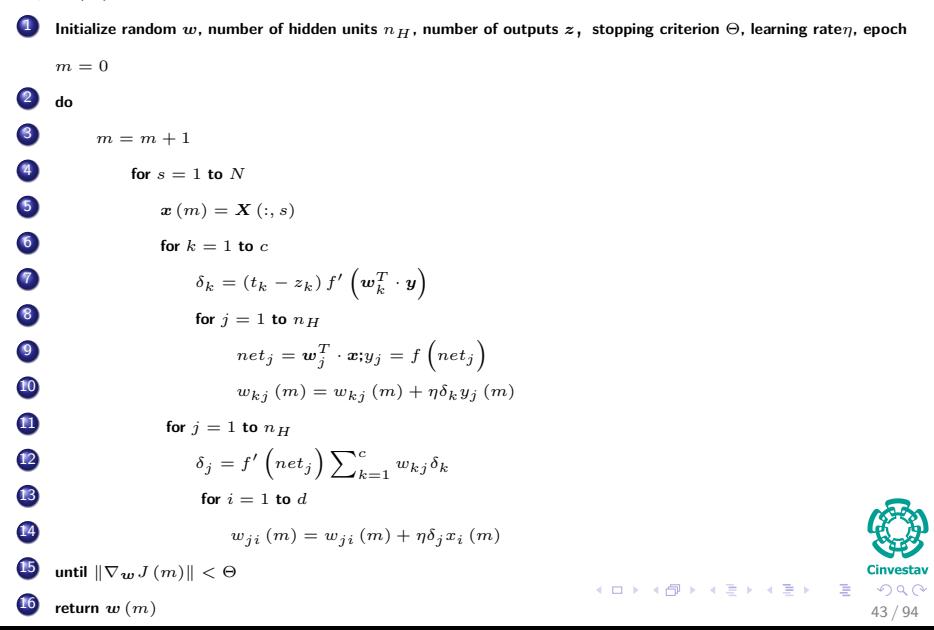

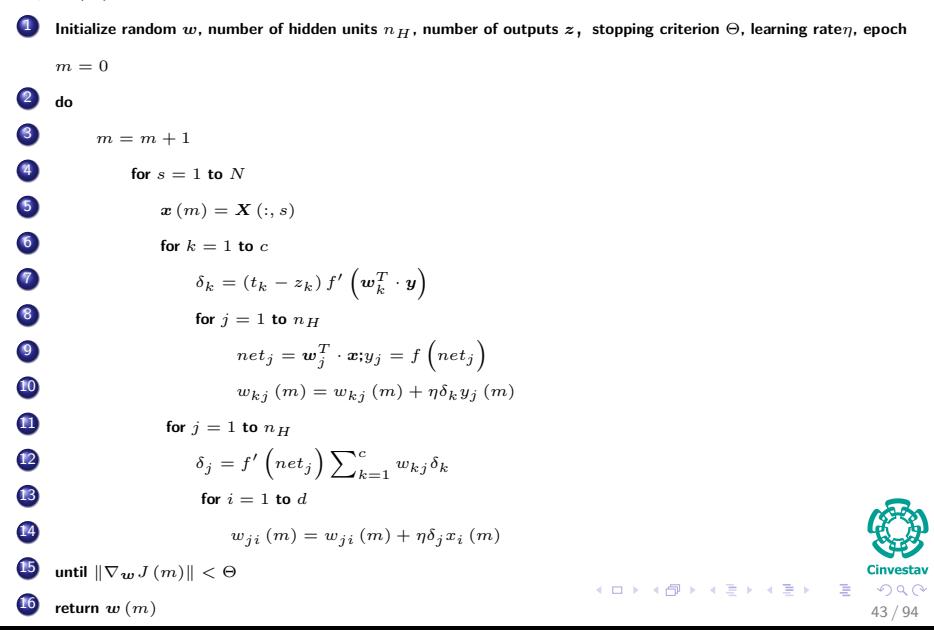

# <span id="page-100-0"></span>Outline

# **[The XOR Problem](#page-2-0)**

#### [Multi-Layer Perceptron](#page-9-0)

- **[Architecture](#page-14-0)**
- [Back-propagation](#page-23-0)
- **[Gradient Descent](#page-29-0)**
- Hidden-to-Output Weights
- **[Input-to-Hidden Weights](#page-44-0)**
- **O** [Total Training Error](#page-61-0)
- **[About Stopping Criteria](#page-66-0)**
- [Final Basic Batch Algorithm](#page-81-0)

#### 3 [Using Matrix Operations to Simplify](#page-100-0)

#### [Using Matrix Operations to Simplify the Pseudo-Code](#page-100-0)

- [Generating the Output](#page-102-0) *z k*
- [Generating](#page-113-0) *z k*
- [Generating the Weights from Hidden to Output Layer](#page-117-0)
- [Generating the Weights from Input to Hidden Layer](#page-126-0)
- **C** [Activation Functions](#page-134-0)

#### 4 [Heuristic for Multilayer Perceptron](#page-149-0)

- [Maximizing information content](#page-149-0)
- **[Activation Function](#page-158-0)**
- **[Target Values](#page-162-0)**
- [Normalizing the inputs](#page-168-0)
- [Virtues and limitations of Back-Propagation Layer](#page-184-0)

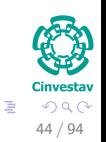

 $($  ロ )  $($   $($  $)$   $)$   $($   $)$   $($   $)$   $($   $)$   $($   $)$   $($   $)$   $($   $)$   $($   $)$   $($   $)$   $($   $)$   $($   $)$   $($   $)$   $($   $)$   $($   $)$   $($   $)$   $($   $)$   $($   $)$   $($   $)$   $($   $)$   $($   $)$   $($   $)$   $($   $)$   $($   $)$   $($   $)$   $($   $)$   $($   $)$ 

## Example of Architecture to be used

#### Given the following Architecture and assuming *N* samples

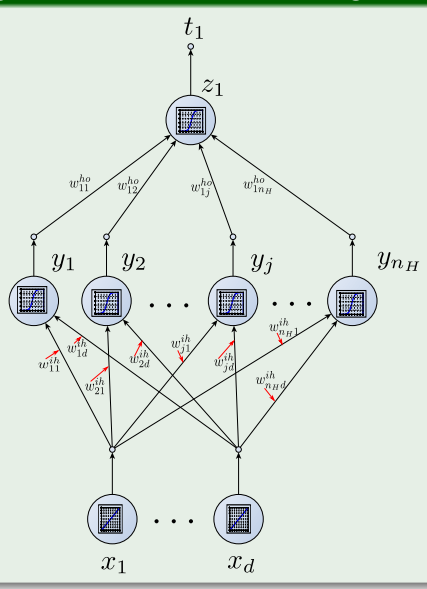

# <span id="page-102-0"></span>Outline

# **[The XOR Problem](#page-2-0)**

#### [Multi-Layer Perceptron](#page-9-0)

- **[Architecture](#page-14-0)**
- [Back-propagation](#page-23-0)
- **[Gradient Descent](#page-29-0)**
- Hidden-to-Output Weights
- **[Input-to-Hidden Weights](#page-44-0)**
- **O** [Total Training Error](#page-61-0)
- **[About Stopping Criteria](#page-66-0)**
- [Final Basic Batch Algorithm](#page-81-0)

#### 3 [Using Matrix Operations to Simplify](#page-100-0)

[Using Matrix Operations to Simplify the Pseudo-Code](#page-100-0)

#### [Generating the Output](#page-102-0) *z k*

- [Generating](#page-113-0) *z*
- *k* [Generating the Weights from Hidden to Output Layer](#page-117-0)
- [Generating the Weights from Input to Hidden Layer](#page-126-0)
- **C** [Activation Functions](#page-134-0)

#### 4 [Heuristic for Multilayer Perceptron](#page-149-0)

- [Maximizing information content](#page-149-0)
- **[Activation Function](#page-158-0)**
- **[Target Values](#page-162-0)**
- [Normalizing the inputs](#page-168-0)
- [Virtues and limitations of Back-Propagation Layer](#page-184-0)

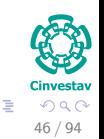

 $($  ロ )  $($   $($  $)$   $)$   $($   $)$   $($   $)$   $($   $)$   $($   $)$   $($   $)$   $($   $)$   $($   $)$   $($   $)$   $($   $)$   $($   $)$   $($   $)$   $($   $)$   $($   $)$   $($   $)$   $($   $)$   $($   $)$   $($   $)$   $($   $)$   $($   $)$   $($   $)$   $($   $)$   $($   $)$   $($   $)$   $($   $)$   $($   $)$ 

# Generating the output *z<sup>k</sup>*

#### Given the input

$$
\boldsymbol{X} = \left[ \begin{array}{cccc} \boldsymbol{x}_1 & \boldsymbol{x}_2 & \cdots & \boldsymbol{x}_N \end{array} \right] \tag{24}
$$

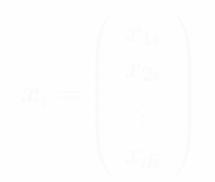

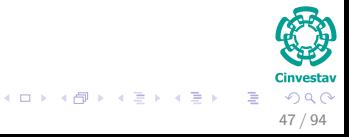

#### Generating the output *z<sup>k</sup>*

#### Given the input

$$
\boldsymbol{X} = \left[ \begin{array}{cccc} \boldsymbol{x}_1 & \boldsymbol{x}_2 & \cdots & \boldsymbol{x}_N \end{array} \right] \tag{24}
$$

#### **Where**

 $\boldsymbol{x}_i$  is a vector of features  $\boldsymbol{x}_i =$  $\sqrt{ }$  $\overline{\phantom{a}}$ *x*1*<sup>i</sup> x*2*<sup>i</sup>* . . . *xdi*  $\setminus$  $\Bigg\}$ (25)

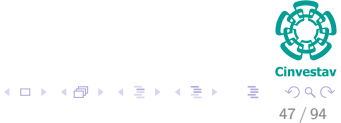

# **Therefore**

#### We must have the following matrix for the input to hidden inputs

$$
W_{IH} = \begin{pmatrix} w_{11} & w_{12} & \cdots & w_{1d} \\ w_{21} & w_{22} & \cdots & w_{2d} \\ \vdots & \vdots & \ddots & \vdots \\ w_{nH1} & w_{nH2} & \cdots & w_{nHd} \end{pmatrix} = \begin{pmatrix} w_1^T \\ w_2^T \\ \vdots \\ w_{nH}^T \end{pmatrix}
$$
(26)  
Given that  $w_j = \begin{pmatrix} w_{j1} \\ w_{j2} \\ \vdots \\ w_{jd} \end{pmatrix}$ 

$$
net_j = W_{IH}X = \begin{pmatrix} w_1^T x_1 & w_1^T x_2 & \cdots & w_1^T x_N \\ w_2^T x_1 & w_2^T x_2 & \cdots & w_2^T x_N \\ \vdots & \vdots & \ddots & \vdots \\ w_{n_H}^T x_1 & w_{n_H}^T x_2 & \cdots & w_{n_H}^T x_N \end{pmatrix}
$$
(27)

## **Therefore**

#### We must have the following matrix for the input to hidden inputs

$$
W_{IH} = \begin{pmatrix} w_{11} & w_{12} & \cdots & w_{1d} \\ w_{21} & w_{22} & \cdots & w_{2d} \\ \vdots & \vdots & \ddots & \vdots \\ w_{nH1} & w_{nH2} & \cdots & w_{nHd} \end{pmatrix} = \begin{pmatrix} w_1^T \\ w_2^T \\ \vdots \\ w_{nH}^T \end{pmatrix}
$$
(26)  
Given that  $w_j = \begin{pmatrix} w_{j1} \\ w_{j2} \\ \vdots \\ w_{jd} \end{pmatrix}$ 

#### Thus

We can create the *net<sup>j</sup>* for all the inputs by simply

$$
net_j = W_{IH}X = \begin{pmatrix} w_1^T x_1 & w_1^T x_2 & \cdots & w_1^T x_N \\ w_2^T x_1 & w_2^T x_2 & \cdots & w_2^T x_N \\ \vdots & \vdots & \ddots & \vdots \\ w_{n_H}^T x_1 & w_{n_H}^T x_2 & \cdots & w_{n_H}^T x_N \end{pmatrix}
$$
(27)

#### Now, we need to generate the *y<sup>k</sup>*

#### We apply the activation function element by element in *net<sup>j</sup>*

$$
\boldsymbol{y}_{1} = \begin{pmatrix} f\left(\boldsymbol{w}_{1}^{T}\boldsymbol{x}_{1}\right) & f\left(\boldsymbol{w}_{1}^{T}\boldsymbol{x}_{2}\right) & \cdots & f\left(\boldsymbol{w}_{1}^{T}\boldsymbol{x}_{N}\right) \\ f\left(\boldsymbol{w}_{2}^{T}\boldsymbol{x}_{1}\right) & f\left(\boldsymbol{w}_{2}^{T}\boldsymbol{x}_{2}\right) & \cdots & f\left(\boldsymbol{w}_{2}^{T}\boldsymbol{x}_{N}\right) \\ \vdots & \vdots & \ddots & \vdots \\ f\left(\boldsymbol{w}_{n_{H}}^{T}\boldsymbol{x}_{1}\right) & f\left(\boldsymbol{w}_{n_{H}}^{T}\boldsymbol{x}_{2}\right) & \cdots & f\left(\boldsymbol{w}_{n_{H}}^{T}\boldsymbol{x}_{N}\right) \end{pmatrix}
$$
(28)

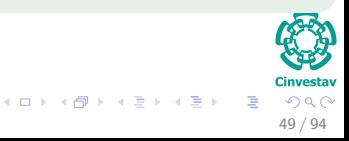
# Now, we need to generate the *y<sup>k</sup>*

We apply the activation function element by element in *net<sup>j</sup>*

$$
\boldsymbol{y}_{1} = \begin{pmatrix} f(\boldsymbol{w}_{1}^{T}\boldsymbol{x}_{1}) & f(\boldsymbol{w}_{1}^{T}\boldsymbol{x}_{2}) & \cdots & f(\boldsymbol{w}_{1}^{T}\boldsymbol{x}_{N}) \\ f(\boldsymbol{w}_{2}^{T}\boldsymbol{x}_{1}) & f(\boldsymbol{w}_{2}^{T}\boldsymbol{x}_{2}) & \cdots & f(\boldsymbol{w}_{2}^{T}\boldsymbol{x}_{N}) \\ \vdots & \vdots & \ddots & \vdots \\ f(\boldsymbol{w}_{n_{H}}^{T}\boldsymbol{x}_{1}) & f(\boldsymbol{w}_{n_{H}}^{T}\boldsymbol{x}_{2}) & \cdots & f(\boldsymbol{w}_{n_{H}}^{T}\boldsymbol{x}_{N}) \end{pmatrix}
$$
(28)

#### IMPORTANT about overflows!!!

Be careful about the numeric stability of the activation function.

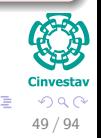

メロメ メ御 メメ ヨメ メヨメ

# Now, we need to generate the *y<sup>k</sup>*

We apply the activation function element by element in  $net_i$ 

$$
\boldsymbol{y}_{1} = \begin{pmatrix} f(\boldsymbol{w}_{1}^{T}\boldsymbol{x}_{1}) & f(\boldsymbol{w}_{1}^{T}\boldsymbol{x}_{2}) & \cdots & f(\boldsymbol{w}_{1}^{T}\boldsymbol{x}_{N}) \\ f(\boldsymbol{w}_{2}^{T}\boldsymbol{x}_{1}) & f(\boldsymbol{w}_{2}^{T}\boldsymbol{x}_{2}) & \cdots & f(\boldsymbol{w}_{2}^{T}\boldsymbol{x}_{N}) \\ \vdots & \vdots & \ddots & \vdots \\ f(\boldsymbol{w}_{n_{H}}^{T}\boldsymbol{x}_{1}) & f(\boldsymbol{w}_{n_{H}}^{T}\boldsymbol{x}_{2}) & \cdots & f(\boldsymbol{w}_{n_{H}}^{T}\boldsymbol{x}_{N}) \end{pmatrix}
$$
(28)

#### IMPORTANT about overflows!!!

- Be careful about the numeric stability of the activation function.
- I the case of python, we can use the ones provided by scipy.special

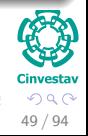

 $(1)$   $(1)$   $(1)$   $(1)$   $(1)$   $(1)$   $(1)$   $(1)$   $(1)$   $(1)$   $(1)$   $(1)$   $(1)$   $(1)$   $(1)$   $(1)$   $(1)$   $(1)$   $(1)$   $(1)$   $(1)$   $(1)$   $(1)$   $(1)$   $(1)$   $(1)$   $(1)$   $(1)$   $(1)$   $(1)$   $(1)$   $(1)$   $(1)$   $(1)$   $(1)$   $(1)$   $(1)$ 

# However, We can create a Sigmoid function

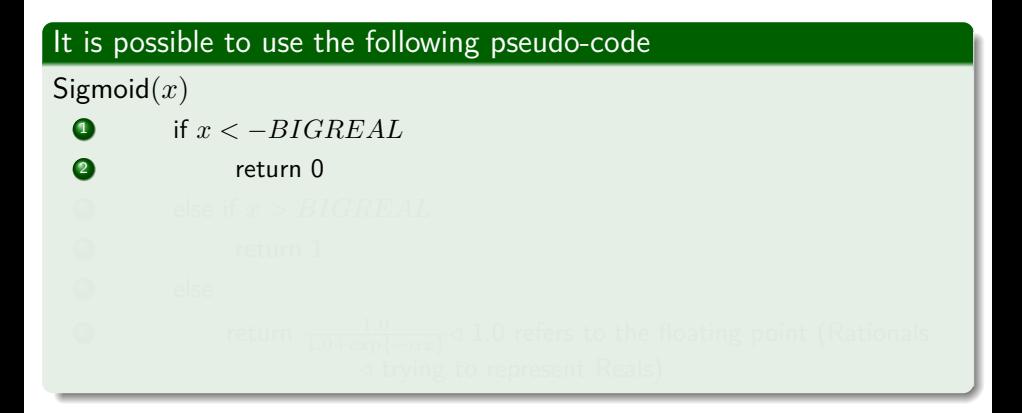

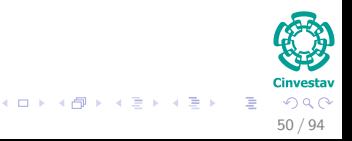

# However, We can create a Sigmoid function

# It is possible to use the following pseudo-code Sigmoid(*x*)  $\bullet$  if  $x < -BIGREAL$ 2 return 0 <sup>3</sup> else if *x > BIGREAL* 4 return 1

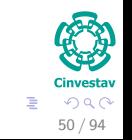

K ロ ⊁ K 個 ≯ K 差 ⊁ K 差 ≯

# However, We can create a Sigmoid function

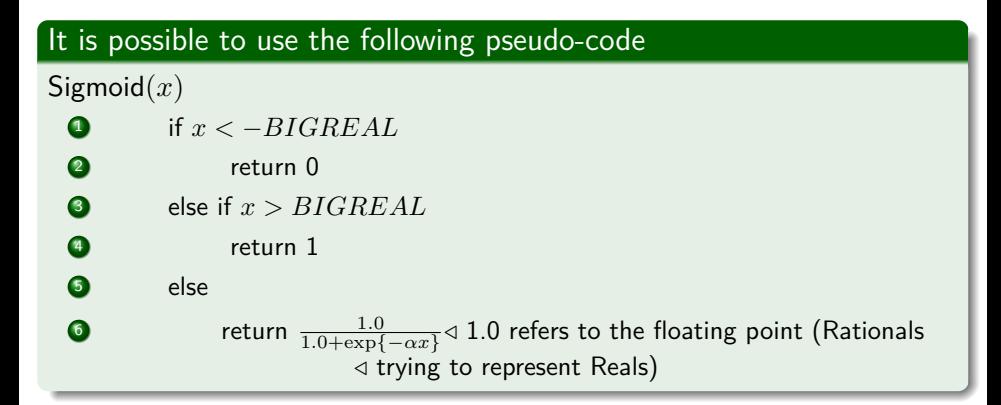

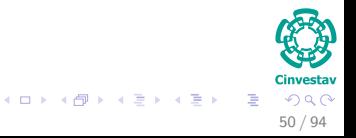

# <span id="page-113-0"></span>Outline

# **[The XOR Problem](#page-2-0)**

#### [Multi-Layer Perceptron](#page-9-0)

- **[Architecture](#page-14-0)**
- [Back-propagation](#page-23-0)
- **[Gradient Descent](#page-29-0)**
- Hidden-to-Output Weights
- **[Input-to-Hidden Weights](#page-44-0)**
- **O** [Total Training Error](#page-61-0)
- **[About Stopping Criteria](#page-66-0)**
- [Final Basic Batch Algorithm](#page-81-0)

#### [Using Matrix Operations to Simplify](#page-100-0)

[Using Matrix Operations to Simplify the Pseudo-Code](#page-100-0) [Generating the Output](#page-102-0) *z k*

#### [Generating](#page-113-0) *z k*

- [Generating the Weights from Hidden to Output Layer](#page-117-0)
- [Generating the Weights from Input to Hidden Layer](#page-126-0)
- **C** [Activation Functions](#page-134-0)

#### 4 [Heuristic for Multilayer Perceptron](#page-149-0)

- [Maximizing information content](#page-149-0)
- **[Activation Function](#page-158-0)**
- **[Target Values](#page-162-0)**
- [Normalizing the inputs](#page-168-0)
- [Virtues and limitations of Back-Propagation Layer](#page-184-0)

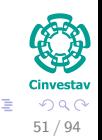

 $(1)$   $(1)$   $(1)$   $(1)$   $(1)$   $(1)$   $(1)$   $(1)$   $(1)$   $(1)$   $(1)$   $(1)$   $(1)$   $(1)$   $(1)$   $(1)$   $(1)$   $(1)$   $(1)$   $(1)$   $(1)$   $(1)$   $(1)$   $(1)$   $(1)$   $(1)$   $(1)$   $(1)$   $(1)$   $(1)$   $(1)$   $(1)$   $(1)$   $(1)$   $(1)$   $(1)$   $(1)$ 

# For this, we get *net<sup>k</sup>*

#### For this, we obtain the  $W_{HO}$

$$
\boldsymbol{W}_{HO} = \begin{pmatrix} w_{11}^o & w_{12}^o & \cdots & w_{1n_H}^o \end{pmatrix} = \begin{pmatrix} \boldsymbol{w}_o^T \end{pmatrix} \tag{29}
$$

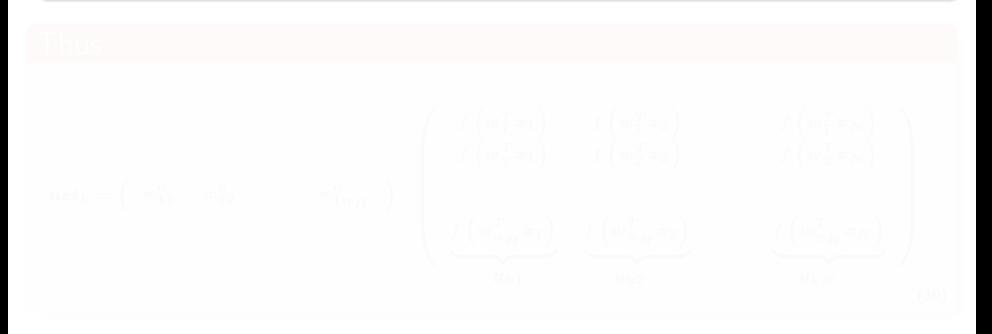

イロト イ団 トイミト イミト 52 / 94

# For this, we get *net<sup>k</sup>*

### For this, we obtain the  $W_{HO}$

$$
\boldsymbol{W}_{HO} = \begin{pmatrix} w_{11}^o & w_{12}^o & \cdots & w_{1n_H}^o \end{pmatrix} = \begin{pmatrix} \boldsymbol{w}_o^T \end{pmatrix} \tag{29}
$$

#### Thus

$$
net_{k} = \begin{pmatrix} w_{11}^{o} & w_{12}^{o} & \cdots & w_{1n_{H}}^{o} \end{pmatrix} \begin{pmatrix} f \begin{pmatrix} w_{1}^{T}x_{1} \\ w_{2}^{T}x_{1} \end{pmatrix} & f \begin{pmatrix} w_{1}^{T}x_{2} \\ w_{2}^{T}x_{2} \end{pmatrix} & \cdots & f \begin{pmatrix} w_{1}^{T}x_{N} \\ w_{2}^{T}x_{N} \end{pmatrix} \\ \vdots & \vdots & \ddots & \vdots \\ \frac{f \begin{pmatrix} w_{1H}^{T}x_{1} \\ w_{2H}^{T}x_{1} \end{pmatrix}}{y_{k1}} & \frac{f \begin{pmatrix} w_{1H}^{T}x_{2} \\ w_{2H}^{T}x_{2} \end{pmatrix} & \cdots & \frac{f \begin{pmatrix} w_{1H}^{T}x_{N} \\ w_{2H}^{T}x_{N} \end{pmatrix}}{y_{kN}} \end{pmatrix}
$$
\n
$$
(30)
$$

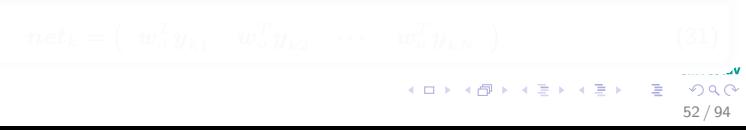

# For this, we get *net<sup>k</sup>*

### For this, we obtain the *WHO*

$$
\boldsymbol{W}_{HO} = \begin{pmatrix} w_{11}^o & w_{12}^o & \cdots & w_{1n_H}^o \end{pmatrix} = \begin{pmatrix} \boldsymbol{w}_o^T \end{pmatrix} \tag{29}
$$

#### Thus

$$
net_{k} = \begin{pmatrix} w_{11}^{o} & w_{12}^{o} & \cdots & w_{1n}^{o} \end{pmatrix} \begin{pmatrix} f \begin{pmatrix} w_{1}^{T}x_{1} \\ w_{2}^{T}x_{1} \end{pmatrix} & f \begin{pmatrix} w_{1}^{T}x_{2} \\ w_{2}^{T}x_{2} \end{pmatrix} & \cdots & f \begin{pmatrix} w_{1}^{T}x_{N} \\ w_{2}^{T}x_{N} \end{pmatrix} \\ \vdots & \vdots & \ddots & \vdots \\ f \begin{pmatrix} w_{n_{H}}^{T}x_{1} \end{pmatrix} & f \begin{pmatrix} w_{1}^{T}x_{2} \\ w_{2}^{T}x_{2} \end{pmatrix} & \cdots & f \begin{pmatrix} w_{1}^{T}x_{N} \\ w_{2}^{T}x_{N} \end{pmatrix} \\ \frac{f \begin{pmatrix} w_{n_{H}}^{T}x_{1} \\ w_{N1} \end{pmatrix} & f \begin{pmatrix} w_{n_{H}}^{T}x_{2} \\ w_{N2} \end{pmatrix} & \cdots & f \begin{pmatrix} w_{1}^{T}x_{N} \\ w_{2}^{T}x_{N} \end{pmatrix} \\ \begin{pmatrix} 0 \\ 0 \\ 0 \end{pmatrix} \end{pmatrix} \end{pmatrix}
$$

## In matrix notation

$$
net_{k} = \begin{pmatrix} w_{o}^{T}y_{k1} & w_{o}^{T}y_{k2} & \cdots & w_{o}^{T}y_{kN} \end{pmatrix}
$$
 (31)

52 / 94

# <span id="page-117-0"></span>**Outline**

# **[The XOR Problem](#page-2-0)**

#### [Multi-Layer Perceptron](#page-9-0)

- **[Architecture](#page-14-0)**
- [Back-propagation](#page-23-0)
- **[Gradient Descent](#page-29-0)**
- Hidden-to-Output Weights
- **[Input-to-Hidden Weights](#page-44-0)**
- **O** [Total Training Error](#page-61-0)
- **[About Stopping Criteria](#page-66-0)**
- [Final Basic Batch Algorithm](#page-81-0)

#### [Using Matrix Operations to Simplify](#page-100-0)

- [Using Matrix Operations to Simplify the Pseudo-Code](#page-100-0)
- [Generating the Output](#page-102-0) *z k*
- [Generating](#page-113-0) *z k*

#### [Generating the Weights from Hidden to Output Layer](#page-117-0)

- [Generating the Weights from Input to Hidden Layer](#page-126-0)
- **C** [Activation Functions](#page-134-0)

#### 4 [Heuristic for Multilayer Perceptron](#page-149-0)

- [Maximizing information content](#page-149-0)
- **[Activation Function](#page-158-0)**
- **[Target Values](#page-162-0)**
- [Normalizing the inputs](#page-168-0)
- [Virtues and limitations of Back-Propagation Layer](#page-184-0)

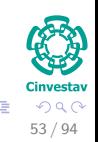

 $(1)$   $(1)$   $(1)$   $(1)$   $(1)$   $(1)$   $(1)$   $(1)$   $(1)$   $(1)$   $(1)$   $(1)$   $(1)$   $(1)$   $(1)$   $(1)$   $(1)$   $(1)$   $(1)$   $(1)$   $(1)$   $(1)$   $(1)$   $(1)$   $(1)$   $(1)$   $(1)$   $(1)$   $(1)$   $(1)$   $(1)$   $(1)$   $(1)$   $(1)$   $(1)$   $(1)$   $(1)$ 

# Now, we have

### Thus, we have  $z_k$  (In our case  $k = 1$ , but it could be a range of values)

$$
\boldsymbol{z}_k = \left( f\left(\boldsymbol{w}_o^T\boldsymbol{y}_{k1}\right) f\left(\boldsymbol{w}_o^T\boldsymbol{y}_{k2}\right) \cdots f\left(\boldsymbol{w}_o^T\boldsymbol{y}_{kN}\right) \right) \tag{32}
$$

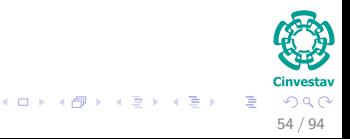

# Now, we have

Thus, we have  $z_k$  (In our case  $k = 1$ , but it could be a range of values)

$$
\boldsymbol{z}_k = \left( f\left(\boldsymbol{w}_o^T\boldsymbol{y}_{k1}\right) f\left(\boldsymbol{w}_o^T\boldsymbol{y}_{k2}\right) \cdots f\left(\boldsymbol{w}_o^T\boldsymbol{y}_{kN}\right) \right) \tag{32}
$$

#### Thus, we generate a vector of differences

$$
\boldsymbol{d} = \boldsymbol{t} - \boldsymbol{z}_k = \begin{pmatrix} t_1 - f\left(\boldsymbol{w}_o^T\boldsymbol{y}_{k1}\right) & t_2 - f\left(\boldsymbol{w}_o^T\boldsymbol{y}_{k2}\right) & \cdots & t_N - f\left(\boldsymbol{w}_o^T\boldsymbol{y}_{kN}\right) \end{pmatrix}
$$
(33)

where  $\boldsymbol{t}=\left(\begin{array}{cccc} t_1 & t_2 & \cdots & t_N\end{array}\right)$  is a row vector of desired outputs for each sample.

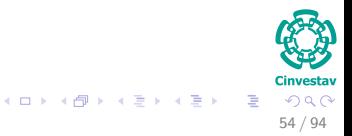

# Now, we multiply element wise

We have the following vector of derivatives of *net*

$$
\boldsymbol{D}_f = \begin{pmatrix} \eta f' \left( \boldsymbol{w}_o^T \boldsymbol{y}_{k1} \right) & \eta f' \left( \boldsymbol{w}_o^T \boldsymbol{y}_{k2} \right) & \cdots & \eta f' \left( \boldsymbol{w}_o^T \boldsymbol{y}_{kN} \right) \end{pmatrix}
$$
(34)

where  $\eta$  is the step rate.

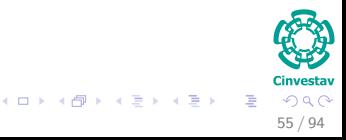

# Now, we multiply element wise

We have the following vector of derivatives of *net*

$$
\boldsymbol{D}_f = \begin{pmatrix} \eta f' \left( \boldsymbol{w}_o^T \boldsymbol{y}_{k1} \right) & \eta f' \left( \boldsymbol{w}_o^T \boldsymbol{y}_{k2} \right) & \cdots & \eta f' \left( \boldsymbol{w}_o^T \boldsymbol{y}_{kN} \right) \end{pmatrix}
$$
(34)

where  $\eta$  is the step rate.

Finally, by element wise multiplication (Hadamard Product)

$$
\mathbf{d} = \left( \eta \left[ t_1 - f \left( \mathbf{w}_o^T \mathbf{y}_{k1} \right) \right] f' \left( \mathbf{w}_o^T \mathbf{y}_{k1} \right) \eta \left[ t_2 - f \left( \mathbf{w}_o^T \mathbf{y}_{k2} \right) \right] f' \left( \mathbf{w}_o^T \mathbf{y}_{k2} \right) \dots \eta \left[ t_N - f \left( \mathbf{w}_o^T \mathbf{y}_{kN} \right) \right] f' \left( \mathbf{w}_o^T \mathbf{y}_{kN} \right)
$$

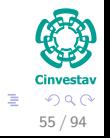

 $\left\{ \begin{array}{ccc} 1 & 0 & 0 \\ 0 & 1 & 0 \end{array} \right.$ 

# Tile *d*

## Tile downward

$$
d_{tile} = n_H \text{ rows } \left\{ \left( \begin{array}{c} d \\ d \\ \vdots \\ d \end{array} \right) \right\}
$$
 (35)

$$
\Delta \boldsymbol{w}_{1j}^{temp} = \boldsymbol{y}_1 \circ d_{tile} \tag{36}
$$

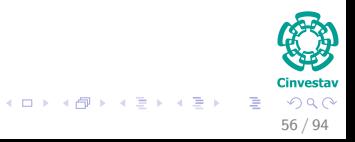

# Tile *d*

## Tile downward

$$
d_{tile} = n_H \text{ rows } \left\{ \begin{pmatrix} d \\ d \\ \vdots \\ d \end{pmatrix} \right\}
$$
 (35)

## Finally, we multiply element wise against  $\pmb{y}_1$   $($  Hadamard Product $)$

$$
\Delta \boldsymbol{w}_{1j}^{temp} = \boldsymbol{y}_1 \circ \boldsymbol{d}_{tile} \tag{36}
$$

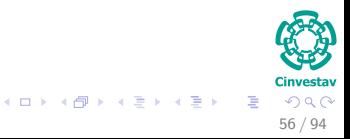

# We obtain the total ∆*w*1*<sup>j</sup>*

#### We sum along the rows of ∆*w temp* 1*j*

$$
\Delta w_{1j} = \begin{pmatrix} \eta \left[ t_1 - f \left( \boldsymbol{w}_o^T \boldsymbol{y}_{k1} \right) \right] f' \left( \boldsymbol{w}_o^T \boldsymbol{y}_{k1} \right) y_{11} + \eta \left[ t_1 - f \left( \boldsymbol{w}_o^T \boldsymbol{y}_{kN} \right) \right] f' \left( \boldsymbol{w}_o^T \boldsymbol{y}_{kN} \right) y_{1N} \\ \vdots \\ \eta \left[ t_1 - f \left( \boldsymbol{w}_o^T \boldsymbol{y}_{k1} \right) \right] f' \left( \boldsymbol{w}_o^T \boldsymbol{y}_{k1} \right) y_{n_H 1} + \eta \left[ t_1 - f \left( \boldsymbol{w}_o^T \boldsymbol{y}_{kN} \right) \right] f' \left( \boldsymbol{w}_o^T \boldsymbol{y}_{kN} \right) y_{n_H N} \end{pmatrix}
$$
\nwhere  $y_{hm} = f \left( \boldsymbol{w}_h^T \boldsymbol{x}_m \right)$  with  $h = 1, 2, ..., n_H$  and  $m = 1, 2, ..., N$ . (37)

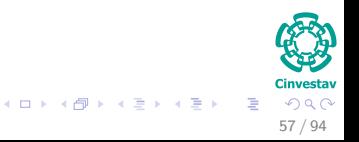

# Finally, we update the first weights

#### We have then

$$
\boldsymbol{W}_{HO}\left(t+1\right) = \boldsymbol{W}_{HO}\left(t\right) + \Delta \boldsymbol{w}_{1j}^{T}\left(t\right)
$$

$$
\begin{array}{c}\n\mathbf{C} \\
\mathbf{C} \\
\mathbf{D} \\
\mathbf{C} \\
\mathbf{D} \\
\mathbf{D} \\
\mathbf{D} \\
\mathbf{D} \\
\mathbf{D} \\
\mathbf{D} \\
\mathbf{D} \\
\mathbf{D} \\
\mathbf{D} \\
\mathbf{D} \\
\mathbf{D} \\
\mathbf{D} \\
\mathbf{D} \\
\mathbf{D} \\
\mathbf{D} \\
\mathbf{D} \\
\mathbf{D} \\
\mathbf{D} \\
\mathbf{D} \\
\mathbf{D} \\
\mathbf{D} \\
\mathbf{D} \\
\mathbf{D} \\
\mathbf{D} \\
\mathbf{D} \\
\mathbf{D} \\
\mathbf{D} \\
\mathbf{D} \\
\mathbf{D} \\
\mathbf{D} \\
\mathbf{D} \\
\mathbf{D} \\
\mathbf{D} \\
\mathbf{D} \\
\mathbf{D} \\
\mathbf{D} \\
\mathbf{D} \\
\mathbf{D} \\
\mathbf{D} \\
\mathbf{D} \\
\mathbf{D} \\
\mathbf{D} \\
\mathbf{D} \\
\mathbf{D} \\
\mathbf{D} \\
\mathbf{D} \\
\mathbf{D} \\
\mathbf{D} \\
\mathbf{D} \\
\mathbf{D} \\
\mathbf{D} \\
\mathbf{D} \\
\mathbf{D} \\
\mathbf{D} \\
\mathbf{D} \\
\mathbf{D} \\
\mathbf{D} \\
\mathbf{D} \\
\mathbf{D} \\
\mathbf{D} \\
\mathbf{D} \\
\mathbf{D} \\
\mathbf{D} \\
\mathbf{D} \\
\mathbf{D} \\
\mathbf{D} \\
\mathbf{D} \\
\mathbf{D} \\
\mathbf{D} \\
\mathbf{D} \\
\mathbf{D} \\
\mathbf{D} \\
\mathbf{D} \\
\mathbf{D} \\
\mathbf{D} \\
\mathbf{D} \\
\mathbf{D} \\
\mathbf{D} \\
\mathbf{D} \\
\mathbf{D} \\
\mathbf{D} \\
\mathbf{D} \\
\mathbf{D} \\
\mathbf{D} \\
\mathbf{D} \\
\mathbf{D} \\
\mathbf{D} \\
\mathbf{D} \\
\mathbf{D} \\
\mathbf{D} \\
\mathbf{D} \\
\mathbf{D} \\
\mathbf{D} \\
\mathbf{D} \\
\mathbf{D} \\
\mathbf{D} \\
\mathbf{D} \\
\mathbf{D} \\
\mathbf{D} \\
\mathbf{D} \\
\mathbf{D} \\
\mathbf{D} \\
\mathbf{D} \\
\mathbf
$$

**K ロ ⊁ K 倒 ≯ K** 

(*t*) (38)

# <span id="page-126-0"></span>**Outline**

# **[The XOR Problem](#page-2-0)**

#### [Multi-Layer Perceptron](#page-9-0)

- **[Architecture](#page-14-0)**
- [Back-propagation](#page-23-0)
- **[Gradient Descent](#page-29-0)**
- Hidden-to-Output Weights
- **[Input-to-Hidden Weights](#page-44-0)**
- **O** [Total Training Error](#page-61-0)
- **[About Stopping Criteria](#page-66-0)**
- [Final Basic Batch Algorithm](#page-81-0)

#### [Using Matrix Operations to Simplify](#page-100-0)

- [Using Matrix Operations to Simplify the Pseudo-Code](#page-100-0)
- [Generating the Output](#page-102-0) *z k*
- [Generating](#page-113-0) *z*
- *k* [Generating the Weights from Hidden to Output Layer](#page-117-0)

#### [Generating the Weights from Input to Hidden Layer](#page-126-0)

**C** [Activation Functions](#page-134-0)

#### 4 [Heuristic for Multilayer Perceptron](#page-149-0)

- [Maximizing information content](#page-149-0)
- **[Activation Function](#page-158-0)**
- **[Target Values](#page-162-0)**
- [Normalizing the inputs](#page-168-0)
- [Virtues and limitations of Back-Propagation Layer](#page-184-0)

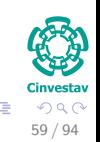

 $(1)$   $(1)$   $(1)$   $(1)$   $(1)$   $(1)$   $(1)$   $(1)$   $(1)$   $(1)$   $(1)$   $(1)$   $(1)$   $(1)$   $(1)$   $(1)$   $(1)$   $(1)$   $(1)$   $(1)$   $(1)$   $(1)$   $(1)$   $(1)$   $(1)$   $(1)$   $(1)$   $(1)$   $(1)$   $(1)$   $(1)$   $(1)$   $(1)$   $(1)$   $(1)$   $(1)$   $(1)$ 

# First

## We multiply element wise the  $\overline{W_{HO}}$  and  $\overline{\Delta w_{1j}}$

$$
T = \Delta w_{1j}^T \circ W_{HO}^T \tag{39}
$$

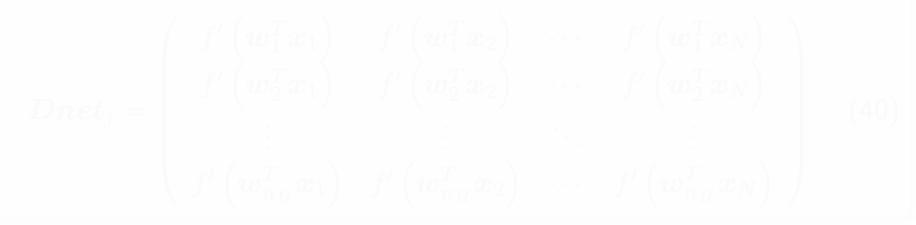

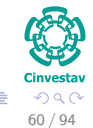

**K ロ ▶ K 御 ▶ K 唐 ▶ K 唐 ▶** ...

# **First**

We multiply element wise the  $\overline{W_{HO}}$  and  $\Delta w_{1j}$ 

$$
T = \Delta w_{1j}^T \circ W_{HO}^T \tag{39}
$$

イロト イ団 トイミト イモト

#### Now, we obtain the element wise derivative of *net<sup>j</sup>*

$$
Dnet_j = \begin{pmatrix} f' \left( \boldsymbol{w}_1^T \boldsymbol{x}_1 \right) & f' \left( \boldsymbol{w}_1^T \boldsymbol{x}_2 \right) & \cdots & f' \left( \boldsymbol{w}_1^T \boldsymbol{x}_N \right) \\ f' \left( \boldsymbol{w}_2^T \boldsymbol{x}_1 \right) & f' \left( \boldsymbol{w}_2^T \boldsymbol{x}_2 \right) & \cdots & f' \left( \boldsymbol{w}_2^T \boldsymbol{x}_N \right) \\ \vdots & \vdots & \ddots & \vdots \\ f' \left( \boldsymbol{w}_{n_H}^T \boldsymbol{x}_1 \right) & f' \left( \boldsymbol{w}_{n_H}^T \boldsymbol{x}_2 \right) & \cdots & f' \left( \boldsymbol{w}_{n_H}^T \boldsymbol{x}_N \right) \end{pmatrix}
$$
(40)

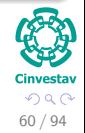

G.

# Thus

### We tile to the right *T*

$$
T_{tile} = \underbrace{(T \ T \ \cdots \ T)}_{N \ \text{Columns}} \tag{41}
$$

$$
P_t = \eta \left( Dnet_j \circ T_{tile} \right) \tag{42}
$$

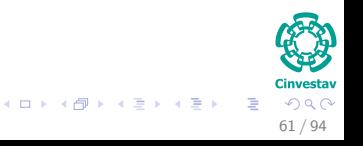

# Thus

#### We tile to the right *T*

$$
T_{tile} = \underbrace{(T \ T \ \cdots \ T)}_{N \ \text{Columns}} \tag{41}
$$

### Now, we multiply element wise together with *η*

$$
P_t = \eta \left( Dnet_j \circ T_{tile} \right) \tag{42}
$$

where *η* is constant multiplied against the result the Hadamar Product (Result a  $n_H \times N$  matrix)

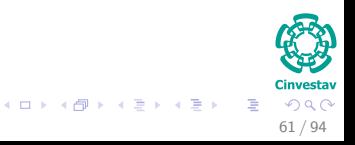

# **Finally**

## We get use the transpose of X which is a  $\overline{N} \times d$  matrix

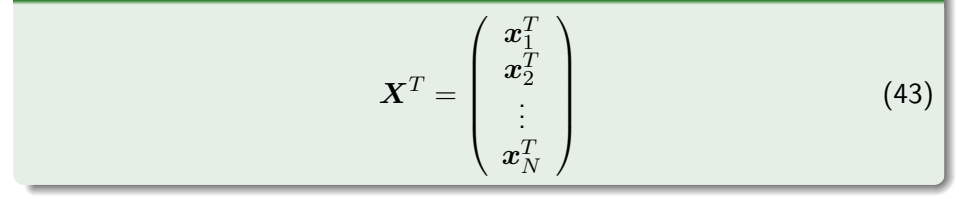

$$
\Delta \boldsymbol{w}_{ij} = \boldsymbol{P}_t \boldsymbol{X}^T
$$

$$
\begin{array}{rcl}\n\text{Cinvestav} \\
\hline\n\equiv & 0.000 \\
62 / 94\n\end{array}
$$

# **Finally**

## We get use the transpose of X which is a  $\overline{N} \times d$  matrix

$$
\boldsymbol{X}^T = \begin{pmatrix} \boldsymbol{x}_1^T \\ \boldsymbol{x}_2^T \\ \vdots \\ \boldsymbol{x}_N^T \end{pmatrix} \tag{43}
$$

### Finally, we get a  $n_H \times d$  matrix

$$
\Delta w_{ij} = P_t X^T \tag{44}
$$

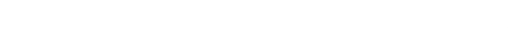

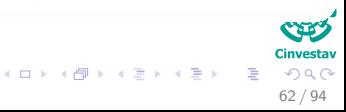

# **Finally**

## We get use the transpose of X which is a  $\overline{N} \times d$  matrix

$$
\boldsymbol{X}^T = \begin{pmatrix} \boldsymbol{x}_1^T \\ \boldsymbol{x}_2^T \\ \vdots \\ \boldsymbol{x}_N^T \end{pmatrix} \tag{43}
$$

#### Finally, we get a  $n_H \times d$  matrix

$$
\Delta w_{ij} = P_t X^T \tag{44}
$$

イロトメ 御 トメ 君 トメ 君 トー 酒

Thus, given *WIH*

$$
\boldsymbol{W}_{IH}\left(t+1\right)=\boldsymbol{W}_{HO}\left(t\right)+\Delta\boldsymbol{w}_{ij}^{T}\left(t\right)
$$

$$
\begin{array}{c}\n\text{Cinvestav} \\
\text{Cinvestav} \\
\hline\n62 / 94\n\end{array}
$$

*ij* (*t*) (45)

# <span id="page-134-0"></span>**Outline**

# **[The XOR Problem](#page-2-0)**

#### [Multi-Layer Perceptron](#page-9-0)

- **[Architecture](#page-14-0)**
- [Back-propagation](#page-23-0)
- **[Gradient Descent](#page-29-0)**
- Hidden-to-Output Weights
- **[Input-to-Hidden Weights](#page-44-0)**
- **O** [Total Training Error](#page-61-0)
- **[About Stopping Criteria](#page-66-0)**
- [Final Basic Batch Algorithm](#page-81-0)

#### [Using Matrix Operations to Simplify](#page-100-0)

- [Using Matrix Operations to Simplify the Pseudo-Code](#page-100-0)
- [Generating the Output](#page-102-0) *z k*
- [Generating](#page-113-0) *z*
- *k* [Generating the Weights from Hidden to Output Layer](#page-117-0)
- [Generating the Weights from Input to Hidden Layer](#page-126-0)
- **[Activation Functions](#page-134-0)**

#### 4 [Heuristic for Multilayer Perceptron](#page-149-0)

- [Maximizing information content](#page-149-0)
- **[Activation Function](#page-158-0)**
- **[Target Values](#page-162-0)**
- [Normalizing the inputs](#page-168-0)
- [Virtues and limitations of Back-Propagation Layer](#page-184-0)

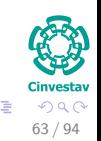

 $(1)$   $(1)$   $(1)$   $(1)$   $(1)$   $(1)$   $(1)$   $(1)$   $(1)$   $(1)$   $(1)$   $(1)$   $(1)$   $(1)$   $(1)$   $(1)$   $(1)$   $(1)$   $(1)$   $(1)$   $(1)$   $(1)$   $(1)$   $(1)$   $(1)$   $(1)$   $(1)$   $(1)$   $(1)$   $(1)$   $(1)$   $(1)$   $(1)$   $(1)$   $(1)$   $(1)$   $(1)$ 

We have different activation functions

#### The two most important

**O** Sigmoid function.

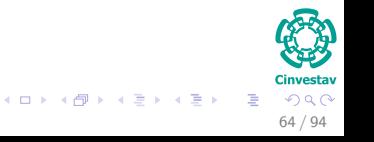

# We have different activation functions

#### The two most important

- **•** Sigmoid function.
- **2** Hyperbolic tangent function

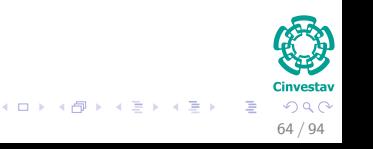

# Logistic Function

## This non-linear function has the following definition for a neuron *j*

$$
f_j(v_j(n)) = \frac{1}{1 + \exp\{-av_j(n)\}} \ a > 0 \text{ and } -\infty < v_j(n) < \infty \quad (46)
$$

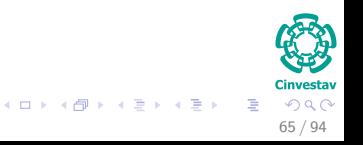

# Logistic Function

This non-linear function has the following definition for a neuron *j*

$$
f_j(v_j(n)) = \frac{1}{1 + \exp\{-av_j(n)\}} \ a > 0 \text{ and } -\infty < v_j(n) < \infty \quad (46)
$$

### Example

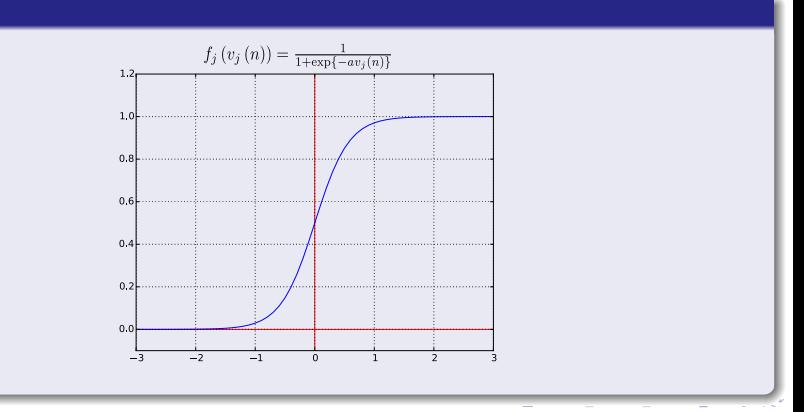

# The differential of the sigmoid function

#### Now if we differentiate, we have

$$
f'_{j}(v_{j}(n)) = \left[\frac{1}{1+\exp\left\{-av_{j}(n)\right\}}\right] \left[1 - \frac{1}{1+\exp\left\{-av_{j}(n)\right\}}\right]
$$

$$
= \frac{\exp\left\{-av_{j}(n)\right\}}{\left(1+\exp\left\{-av_{j}(n)\right\}\right)^{2}}
$$

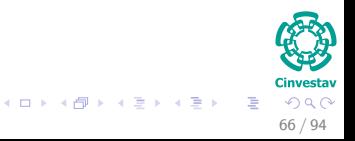

# The differential of the sigmoid function

#### Now if we differentiate, we have

$$
f'_{j}(v_{j}(n)) = \left[\frac{1}{1 + \exp\{-av_{j}(n)\}}\right] \left[1 - \frac{1}{1 + \exp\{-av_{j}(n)\}}\right]
$$

$$
= \frac{\exp\{-av_{j}(n)\}}{(1 + \exp\{-av_{j}(n)\})^{2}}
$$

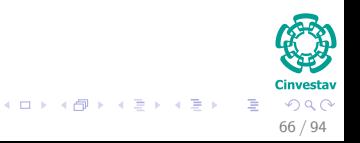

# The outputs finish as

## For the output neurons

$$
\delta_k = (t_k - z_k) f' (net_k)
$$

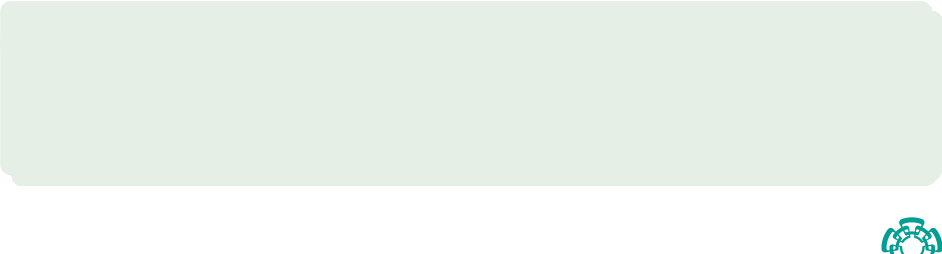

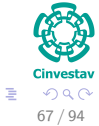

イロト イ団 トイミト イモト

# The outputs finish as

## For the output neurons

$$
\delta_k = (t_k - z_k) f' (net_k)
$$
  
=  $(t_k - f_k (v_k (n))) f_k (v_k (n)) (1 - f_k (v_k (n)))$ 

### For the hidden neurons

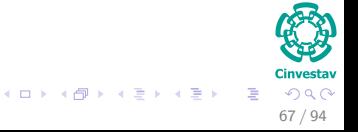

# The outputs finish as

## For the output neurons

$$
\delta_k = (t_k - z_k) f' (net_k)
$$
  
=  $(t_k - f_k (v_k (n))) f_k (v_k (n)) (1 - f_k (v_k (n)))$ 

### For the hidden neurons

$$
\delta_{j} = f_{j}(v_{j}(n))(1 - f_{j}(v_{j}(n))) \sum_{k=1}^{c} w_{kj} \delta_{k}
$$

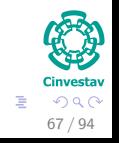

メロメ メタメ メミメ メミメ
# Hyperbolic tangent function

## Another commonly used form of sigmoidal non linearity is the hyperbolic tangent function

$$
f_j\left(v_j\left(n\right)\right) = a \tanh\left(bv_j\left(n\right)\right) \tag{47}
$$

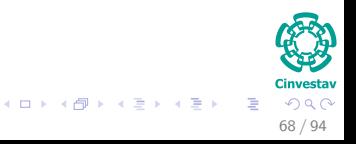

# Hyperbolic tangent function

Another commonly used form of sigmoidal non linearity is the hyperbolic tangent function

$$
f_j\left(v_j\left(n\right)\right) = a \tanh\left(b v_j\left(n\right)\right) \tag{47}
$$

#### Example

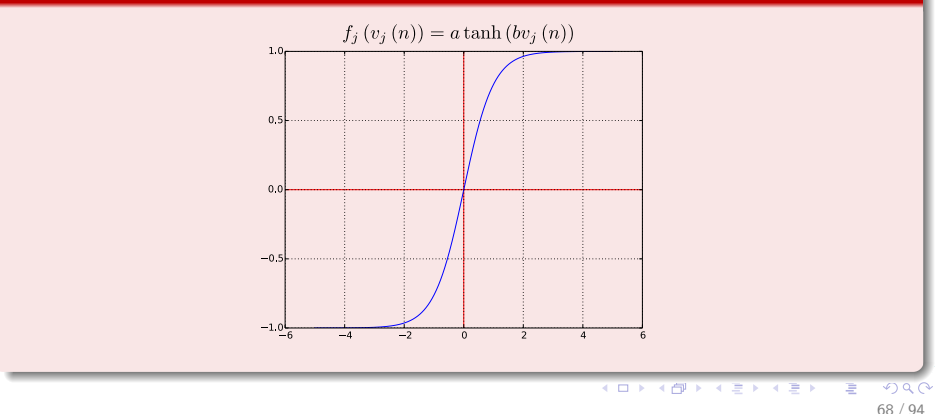

# The differential of the hyperbolic tangent

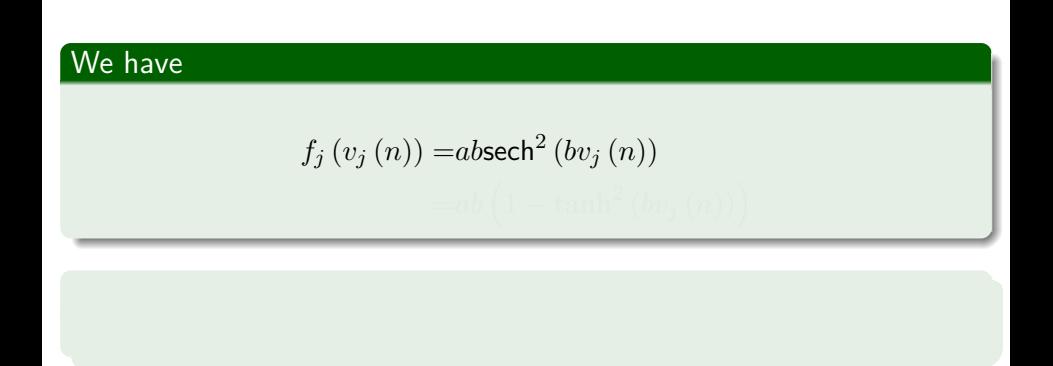

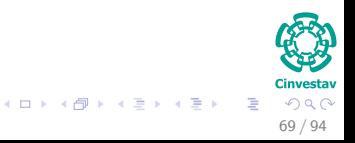

# The differential of the hyperbolic tangent

## We have

$$
f_j(v_j(n)) = ab \sech^2 (bv_j(n))
$$

$$
= ab \left(1 - \tanh^2 (bv_j(n))\right)
$$

#### **BTW**

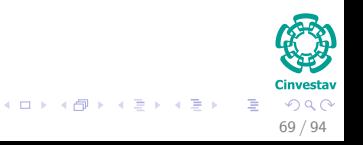

# The differential of the hyperbolic tangent

## We have

$$
f_j(v_j(n)) = ab \sech^2(bv_j(n))
$$

$$
= ab \left(1 - \tanh^2(bv_j(n))\right)
$$

#### **BTW**

I leave to you to figure out the outputs.

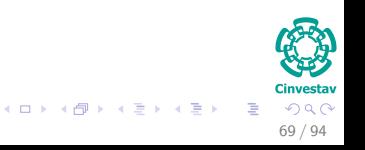

# <span id="page-149-0"></span>**Outline**

# **[The XOR Problem](#page-2-0)**

#### [Multi-Layer Perceptron](#page-9-0)

- **[Architecture](#page-14-0)**
- [Back-propagation](#page-23-0)
- **[Gradient Descent](#page-29-0)**
- Hidden-to-Output Weights
- **[Input-to-Hidden Weights](#page-44-0)**
- **O** [Total Training Error](#page-61-0)
- **[About Stopping Criteria](#page-66-0)**
- [Final Basic Batch Algorithm](#page-81-0)

#### [Using Matrix Operations to Simplify](#page-100-0)

- [Using Matrix Operations to Simplify the Pseudo-Code](#page-100-0)
- [Generating the Output](#page-102-0) *z k*
- [Generating](#page-113-0) *z*
- *k* [Generating the Weights from Hidden to Output Layer](#page-117-0)
- [Generating the Weights from Input to Hidden Layer](#page-126-0)
- **C** [Activation Functions](#page-134-0)

#### **[Heuristic for Multilayer Perceptron](#page-149-0)** [Maximizing information content](#page-149-0)

- **[Activation Function](#page-158-0)**
- **[Target Values](#page-162-0)**
- [Normalizing the inputs](#page-168-0)
- [Virtues and limitations of Back-Propagation Layer](#page-184-0)

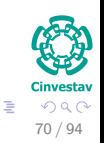

 $($  ロ )  $($   $($  $)$   $)$   $($   $)$   $($   $)$   $($   $)$   $($   $)$   $($   $)$   $($   $)$   $($   $)$   $($   $)$   $($   $)$   $($   $)$   $($   $)$   $($   $)$   $($   $)$   $($   $)$   $($   $)$   $($   $)$   $($   $)$   $($   $)$   $($   $)$   $($   $)$   $($   $)$   $($   $)$   $($   $)$   $($   $)$   $($   $)$ 

## Two ways of achieving this, LeCun 1993

#### The use of an example that results in the largest training error.

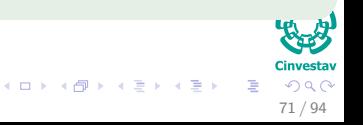

## Two ways of achieving this, LeCun 1993

- The use of an example that results in the largest training error.
- The use of an example that is radically different from all those previously used.

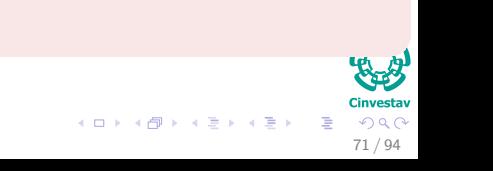

## Two ways of achieving this, LeCun 1993

- The use of an example that results in the largest training error.
- The use of an example that is radically different from all those previously used.

#### For this

Randomized the samples presented to the multilayer perceptron when not doing batch training.

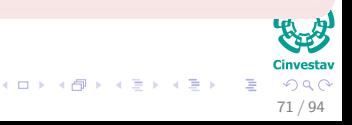

## Two ways of achieving this, LeCun 1993

- The use of an example that results in the largest training error.
- The use of an example that is radically different from all those previously used.

#### For this

Randomized the samples presented to the multilayer perceptron when not doing batch training.

#### Or use an emphasizing scheme

By using the error identify the difficult vs. easy patterns:

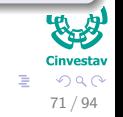

 $\left\{ \begin{array}{ccc} 1 & 0 & 0 \\ 0 & 1 & 0 \end{array} \right.$ 

## Two ways of achieving this, LeCun 1993

- The use of an example that results in the largest training error.
- The use of an example that is radically different from all those previously used.

#### For this

Randomized the samples presented to the multilayer perceptron when not doing batch training.

#### Or use an emphasizing scheme

By using the error identify the difficult vs. easy patterns:

• Use them to train the neural network

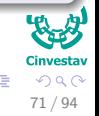

 $($  ロ )  $($   $($  $)$   $)$   $($   $)$   $($   $)$   $($   $)$   $($   $)$   $($   $)$   $($   $)$   $($   $)$   $($   $)$   $($   $)$   $($   $)$   $($   $)$   $($   $)$   $($   $)$   $($   $)$   $($   $)$   $($   $)$   $($   $)$   $($   $)$   $($   $)$   $($   $)$   $($   $)$   $($   $)$   $($   $)$   $($   $)$   $($   $)$ 

# However!!!

#### Be careful about emphasizing scheme

- The distribution of examples within an epoch presented to the network is distorted.
	-

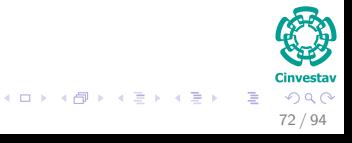

# **However!!!**

#### Be careful about emphasizing scheme

- The distribution of examples within an epoch presented to the network is distorted.
- The presence of an outlier or a mislabeled example can have a catastrophic consequence on the performance of the algorithm.

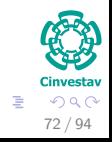

 $($  ロ )  $($   $($  $)$   $)$   $($   $)$   $($   $)$   $($   $)$   $($   $)$   $($   $)$   $($   $)$   $($   $)$   $($   $)$   $($   $)$   $($   $)$   $($   $)$   $($   $)$   $($   $)$   $($   $)$   $($   $)$   $($   $)$   $($   $)$   $($   $)$   $($   $)$   $($   $)$   $($   $)$   $($   $)$   $($   $)$   $($   $)$   $($   $)$ 

# **However!!!**

#### Be careful about emphasizing scheme

- The distribution of examples within an epoch presented to the network is distorted.
- The presence of an outlier or a mislabeled example can have a catastrophic consequence on the performance of the algorithm.

### Definition of Outlier

An outlier is an observation that lies outside the overall pattern of a distribution (Moore and McCabe 1999).

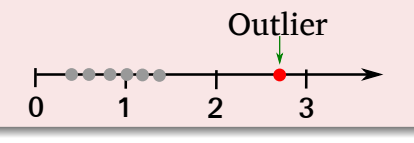

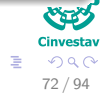

 $\left\{ \begin{array}{ccc} 1 & 0 & 0 \\ 0 & 1 & 0 \end{array} \right.$ 

# <span id="page-158-0"></span>**Outline**

# **[The XOR Problem](#page-2-0)**

#### [Multi-Layer Perceptron](#page-9-0)

- **[Architecture](#page-14-0)**
- [Back-propagation](#page-23-0)
- **[Gradient Descent](#page-29-0)**
- Hidden-to-Output Weights
- **[Input-to-Hidden Weights](#page-44-0)**
- **O** [Total Training Error](#page-61-0)
- **[About Stopping Criteria](#page-66-0)**
- [Final Basic Batch Algorithm](#page-81-0)

#### [Using Matrix Operations to Simplify](#page-100-0)

- [Using Matrix Operations to Simplify the Pseudo-Code](#page-100-0)
- [Generating the Output](#page-102-0) *z k*
- [Generating](#page-113-0) *z*
- *k* [Generating the Weights from Hidden to Output Layer](#page-117-0)
- [Generating the Weights from Input to Hidden Layer](#page-126-0)
- **C** [Activation Functions](#page-134-0)

#### [Heuristic for Multilayer Perceptron](#page-149-0)

[Maximizing information content](#page-149-0)

#### **[Activation Function](#page-158-0)**

- **[Target Values](#page-162-0)**
- [Normalizing the inputs](#page-168-0)
- [Virtues and limitations of Back-Propagation Layer](#page-184-0)

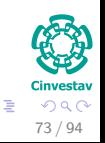

 $($  ロ )  $($   $($  $)$   $)$   $($   $)$   $($   $)$   $($   $)$   $($   $)$   $($   $)$   $($   $)$   $($   $)$   $($   $)$   $($   $)$   $($   $)$   $($   $)$   $($   $)$   $($   $)$   $($   $)$   $($   $)$   $($   $)$   $($   $)$   $($   $)$   $($   $)$   $($   $)$   $($   $)$   $($   $)$   $($   $)$   $($   $)$   $($   $)$ 

# Activation Function

#### We say that

An activation function  $f(v)$  is antisymmetric if  $f(-v) = -f(v)$ 

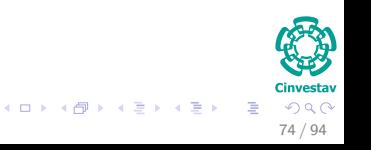

# Activation Function

#### We say that

An activation function  $f(v)$  is antisymmetric if  $f(-v) = -f(v)$ 

#### It seems to be

That the multilayer perceptron learns faster using an antisymmetric function.

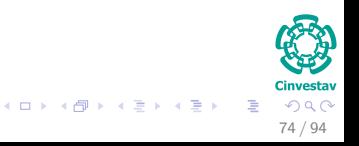

# Activation Function

#### We say that

An activation function  $f(v)$  is antisymmetric if  $f(-v) = -f(v)$ 

#### It seems to be

That the multilayer perceptron learns faster using an antisymmetric function.

## Example: The hyperbolic tangent

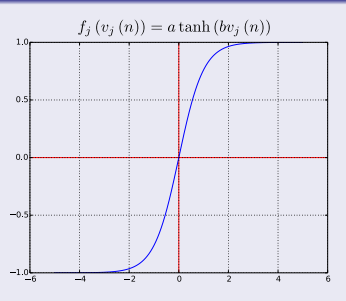

# <span id="page-162-0"></span>**Outline**

# **[The XOR Problem](#page-2-0)**

#### [Multi-Layer Perceptron](#page-9-0)

- **[Architecture](#page-14-0)**
- [Back-propagation](#page-23-0)
- **[Gradient Descent](#page-29-0)**
- Hidden-to-Output Weights
- **[Input-to-Hidden Weights](#page-44-0)**
- **O** [Total Training Error](#page-61-0)
- **[About Stopping Criteria](#page-66-0)**
- [Final Basic Batch Algorithm](#page-81-0)

#### [Using Matrix Operations to Simplify](#page-100-0)

- [Using Matrix Operations to Simplify the Pseudo-Code](#page-100-0)
- [Generating the Output](#page-102-0) *z k*
- [Generating](#page-113-0) *z*
- *k* [Generating the Weights from Hidden to Output Layer](#page-117-0)
- [Generating the Weights from Input to Hidden Layer](#page-126-0)
- **C** [Activation Functions](#page-134-0)

#### [Heuristic for Multilayer Perceptron](#page-149-0)

- [Maximizing information content](#page-149-0)
- **C** [Activation Function](#page-158-0)

#### **O** [Target Values](#page-162-0)

- [Normalizing the inputs](#page-168-0)
- [Virtues and limitations of Back-Propagation Layer](#page-184-0)

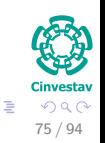

 $($  ロ )  $($   $($  $)$   $)$   $($   $)$   $($   $)$   $($   $)$   $($   $)$   $($   $)$   $($   $)$   $($   $)$   $($   $)$   $($   $)$   $($   $)$   $($   $)$   $($   $)$   $($   $)$   $($   $)$   $($   $)$   $($   $)$   $($   $)$   $($   $)$   $($   $)$   $($   $)$   $($   $)$   $($   $)$   $($   $)$   $($   $)$   $($   $)$ 

# Target Values

#### Important

• It is important that the target values be chosen within the range of the sigmoid activation function.

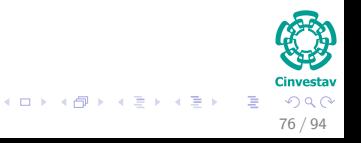

# Target Values

#### Important

• It is important that the target values be chosen within the range of the sigmoid activation function.

## **Specifically**

• The desired response for neuron in the output layer of the multilayer perceptron should be offset by some amount  $\epsilon$ 

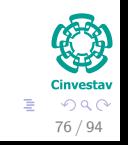

メロメ メ御 メメ ヨメ メヨメ

# For example

## Given the *a* limiting value

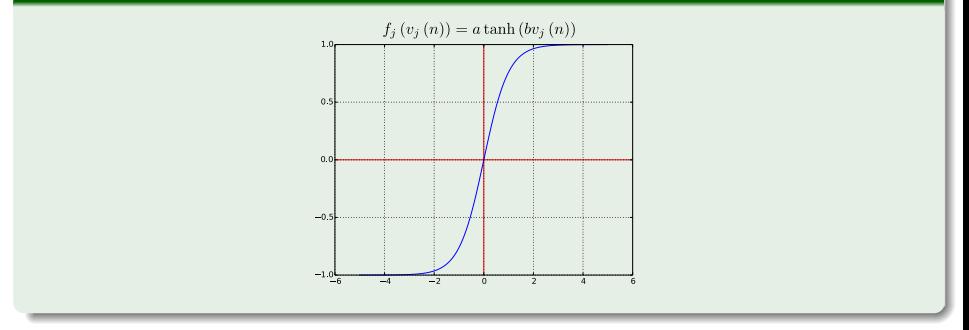

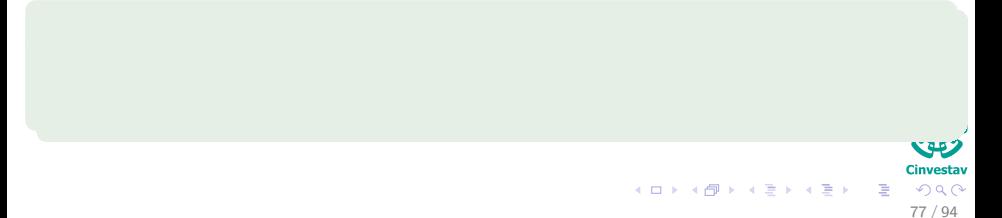

# For example

#### Given the *a* limiting value

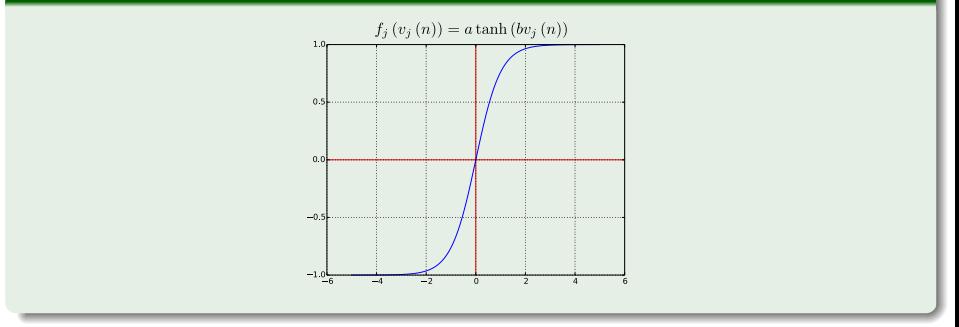

77 / 94

目

 $2Q$ 

イロト イ団 トイミト イミト

**KAD Cinvestay** 

#### We have then

**•** If we have a limiting value  $+a$ , we set  $t = a - \epsilon$ .

# For example

#### Given the *a* limiting value

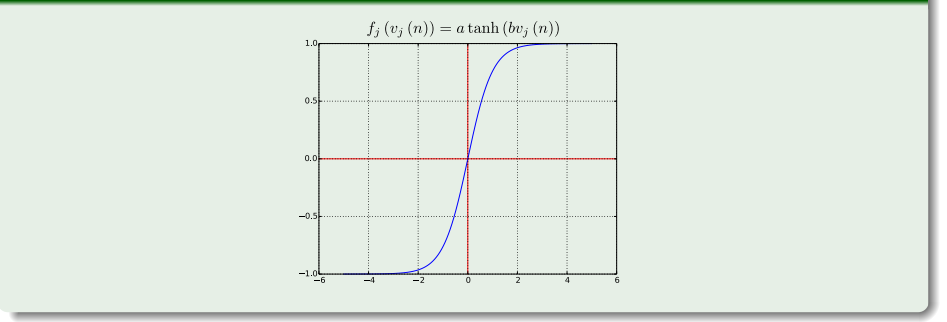

77 / 94

 $QQ$ 

メロメ メタメ メミメ メミメ

**KBB** Cinvestay

#### We have then

- **•** If we have a limiting value  $+a$ , we set  $t = a \epsilon$ .
- **•** If we have a limiting value  $-a$ , we set  $t = -a + \epsilon$ .

# <span id="page-168-0"></span>**Outline**

# **[The XOR Problem](#page-2-0)**

#### [Multi-Layer Perceptron](#page-9-0)

- **[Architecture](#page-14-0)**
- [Back-propagation](#page-23-0)
- **[Gradient Descent](#page-29-0)**
- Hidden-to-Output Weights
- **[Input-to-Hidden Weights](#page-44-0)**
- **O** [Total Training Error](#page-61-0)
- **[About Stopping Criteria](#page-66-0)**
- [Final Basic Batch Algorithm](#page-81-0)

#### [Using Matrix Operations to Simplify](#page-100-0)

- [Using Matrix Operations to Simplify the Pseudo-Code](#page-100-0)
- [Generating the Output](#page-102-0) *z k*
- [Generating](#page-113-0) *z*
- *k* [Generating the Weights from Hidden to Output Layer](#page-117-0)
- [Generating the Weights from Input to Hidden Layer](#page-126-0)
- **C** [Activation Functions](#page-134-0)

#### [Heuristic for Multilayer Perceptron](#page-149-0)

- [Maximizing information content](#page-149-0)
- **[Activation Function](#page-158-0)**
- **[Target Values](#page-162-0)**

#### [Normalizing the inputs](#page-168-0)

[Virtues and limitations of Back-Propagation Layer](#page-184-0)

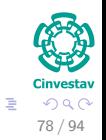

 $($  ロ )  $($   $($  $)$   $)$   $($   $)$   $($   $)$   $($   $)$   $($   $)$   $($   $)$   $($   $)$   $($   $)$   $($   $)$   $($   $)$   $($   $)$   $($   $)$   $($   $)$   $($   $)$   $($   $)$   $($   $)$   $($   $)$   $($   $)$   $($   $)$   $($   $)$   $($   $)$   $($   $)$   $($   $)$   $($   $)$   $($   $)$   $($   $)$ 

## Something Important (LeCun, 1993)

Each input variable should be preprocessed so that:

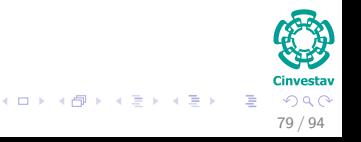

## Something Important (LeCun, 1993)

Each input variable should be preprocessed so that:

The mean value, averaged over the entire training set, is close to zero.

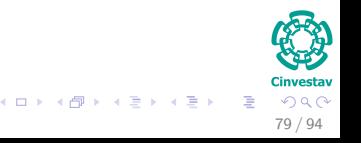

## Something Important (LeCun, 1993)

Each input variable should be preprocessed so that:

- The mean value, averaged over the entire training set, is close to zero.
- Or it is smalll compared to its standard deviation.

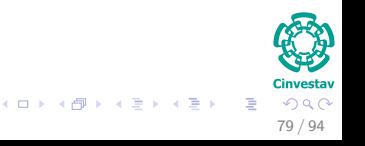

## Something Important (LeCun, 1993)

Each input variable should be preprocessed so that:

- The mean value, averaged over the entire training set, is close to zero.
- Or it is smalll compared to its standard deviation.

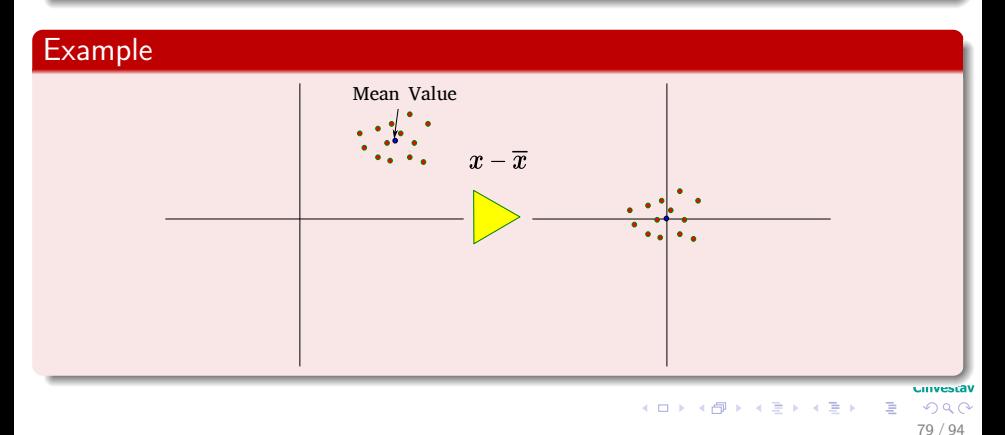

The normalization must include two other measures

Uncorrelated

We can use the principal component analysis

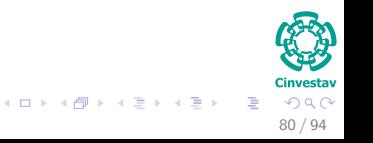

The normalization must include two other measures

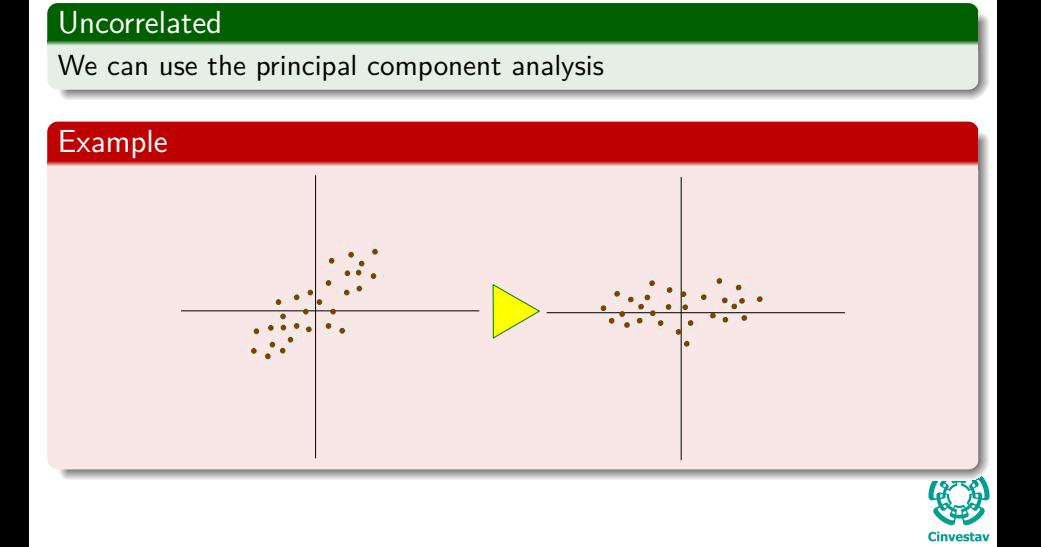

80 / 94

 $Q \cap$ 

 $\left\{ \begin{array}{ccc} 1 & 0 & 0 \\ 0 & 1 & 0 \end{array} \right.$ 

# In addition

#### Quite interesting

The decorrelated input variables should be scaled so that their covariances are approximately equal.

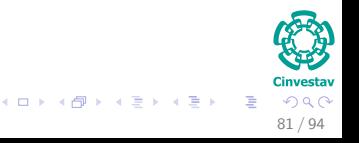

# In addition

### Quite interesting

The decorrelated input variables should be scaled so that their covariances are approximately equal.

## Why?

This makes that different synaptic weights in network to learn at approximately the same speed.

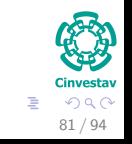

メロメ メ御 メメ ヨメ メヨメ

# There are other heuristics

#### As

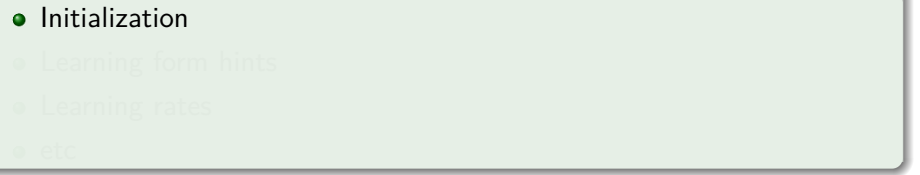

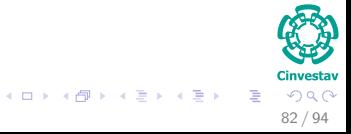

# There are other heuristics

#### As

- **·** Initialization
- **•** Learning form hints
- 

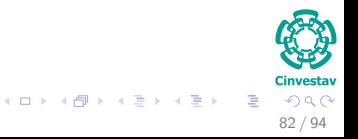

# There are other heuristics

#### As

- **·** Initialization
- **•** Learning form hints
- **•** Learning rates

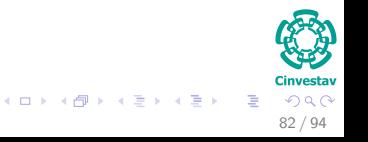
# There are other heuristics

### As

- **·** Initialization
- **•** Learning form hints
- **•** Learning rates
- $e$  etc

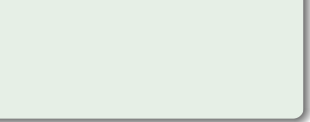

# In addition

# In section 4.15, Simon Haykin

## We have the following techniques:

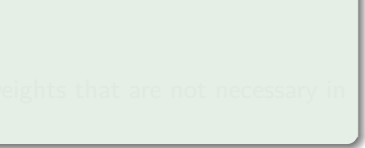

# In addition

# In section 4.15, Simon Haykin

We have the following techniques:

- Network growing
	- ▶ You start with a small network and add neurons and layers to accomplish the learning task.

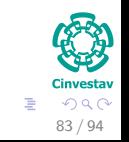

# In addition

## In section 4.15, Simon Haykin

We have the following techniques:

- Network growing
	- ▶ You start with a small network and add neurons and layers to accomplish the learning task.
- Network pruning
	- $\triangleright$  Start with a large network, then prune weights that are not necessary in an orderly fashion.

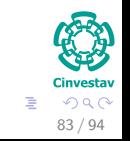

# <span id="page-184-0"></span>**Outline**

#### [Introduction](#page-2-0) **[The XOR Problem](#page-2-0)**

#### [Multi-Layer Perceptron](#page-9-0)

- **[Architecture](#page-14-0)**
- [Back-propagation](#page-23-0)
- **[Gradient Descent](#page-29-0)**
- Hidden-to-Output Weights
- **[Input-to-Hidden Weights](#page-44-0)**
- **O** [Total Training Error](#page-61-0)
- **[About Stopping Criteria](#page-66-0)**
- [Final Basic Batch Algorithm](#page-81-0)

#### [Using Matrix Operations to Simplify](#page-100-0)

- [Using Matrix Operations to Simplify the Pseudo-Code](#page-100-0)
- [Generating the Output](#page-102-0) *z k*
- [Generating](#page-113-0) *z*
- *k* [Generating the Weights from Hidden to Output Layer](#page-117-0)
- [Generating the Weights from Input to Hidden Layer](#page-126-0)
- [Activation Functions](#page-134-0)

#### [Heuristic for Multilayer Perceptron](#page-149-0)

- [Maximizing information content](#page-149-0)
- **[Activation Function](#page-158-0)**
- **[Target Values](#page-162-0)**
- **O** [Normalizing the inputs](#page-168-0)
- [Virtues and limitations of Back-Propagation Layer](#page-184-0)

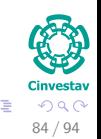

Virtues and limitations of Back-Propagation Layer

## Something Notable

• The back-propagation algorithm has emerged as the most popular algorithm for the training of multilayer perceptrons.

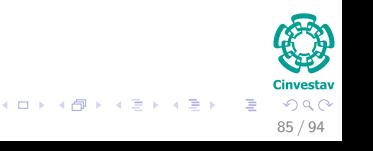

Virtues and limitations of Back-Propagation Layer

# Something Notable

• The back-propagation algorithm has emerged as the most popular algorithm for the training of multilayer perceptrons.

### It has two distinct properties

• It is simple to compute locally.

**K ロ ト K 伺 ト K ヨ ト K ヨ I** 85 / 94

# Virtues and limitations of Back-Propagation Layer

# Something Notable

• The back-propagation algorithm has emerged as the most popular algorithm for the training of multilayer perceptrons.

### It has two distinct properties

- It is simple to compute locally.
- It performs stochastic gradient descent in weight space when doing pattern-by-pattern training

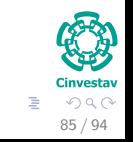

# Connectionism

# Back-propagation

• It is an example of a connectionist paradigm that relies on local computations to discover the processing capabilities of neural networks.

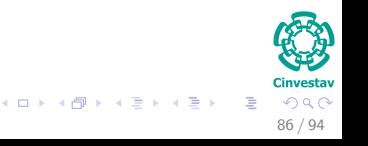

# Connectionism

## Back-propagation

• It is an example of a connectionist paradigm that relies on local computations to discover the processing capabilities of neural networks.

### This constraint

It is known as the locality constraint

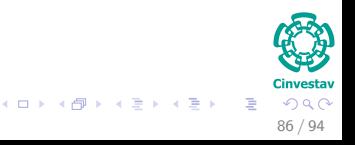

# Why this is advocated in Artificial Neural Networks

### First

Artificial neural networks that perform local computations are often held up as metaphors for biological neural networks.

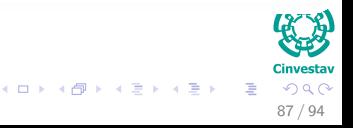

Why this is advocated in Artificial Neural Networks

#### **First**

Artificial neural networks that perform local computations are often held up as metaphors for biological neural networks.

### **Second**

The use of local computations permits a graceful degradation in performance due to hardware errors, and therefore provides the basis for a fault-tolerant network design.

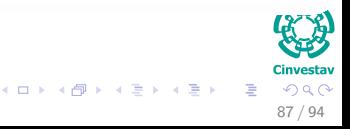

Why this is advocated in Artificial Neural Networks

#### **First**

Artificial neural networks that perform local computations are often held up as metaphors for biological neural networks.

### **Second**

The use of local computations permits a graceful degradation in performance due to hardware errors, and therefore provides the basis for a fault-tolerant network design.

#### **Third**

Local computations favor the use of parallel architectures as an efficient method for the implementation of artificial neural networks.

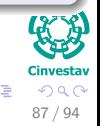

メロトメ 伊 トメ ミトメ ミト

### First

- The reciprocal synaptic connections between the neurons of a multilayer perceptron may assume weights that are excitatory or inhibitory.
- 

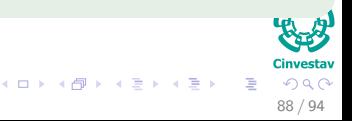

#### **First**

- The reciprocal synaptic connections between the neurons of a multilayer perceptron may assume weights that are excitatory or inhibitory.
- In the real nervous system, neurons usually appear to be the one or the other.

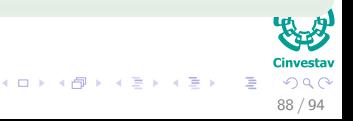

#### First

- The reciprocal synaptic connections between the neurons of a multilayer perceptron may assume weights that are excitatory or inhibitory.
- In the real nervous system, neurons usually appear to be the one or the other.

### Second

In a multilayer perceptron, hormonal and other types of global communications are ignored.

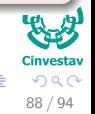

 $\left\{ \begin{array}{ccc} 1 & 0 & 0 \\ 0 & 1 & 0 \end{array} \right.$ 

## Third

• In back-propagation learning, a synaptic weight is modified by a presynaptic activity and an error (learning) signal independent of postsynaptic activity.

89 / 94

イロメ イ押 トイヨ トイヨメ

## **Third**

- In back-propagation learning, a synaptic weight is modified by a presynaptic activity and an error (learning) signal independent of postsynaptic activity.
- There is evidence from neurobiology to suggest otherwise.

- 
- 

# **Third**

- In back-propagation learning, a synaptic weight is modified by a presynaptic activity and an error (learning) signal independent of postsynaptic activity.
- There is evidence from neurobiology to suggest otherwise.

## Fourth

- In a neurobiological sense, the implementation of back-propagation learning requires the rapid transmission of information backward along an axon.
- 

4 ロ > 4 個 > 4 ミ > 4 ミ >

# **Third**

- In back-propagation learning, a synaptic weight is modified by a presynaptic activity and an error (learning) signal independent of postsynaptic activity.
- There is evidence from neurobiology to suggest otherwise.

## Fourth

- In a neurobiological sense, the implementation of back-propagation learning requires the rapid transmission of information backward along an axon.
- It appears highly unlikely that such an operation actually takes place in the brain.

### Fifth

Back-propagation learning implies the existence of a "teacher," which in the con text of the brain would presumably be another set of neurons with novel properties.

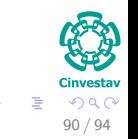

( ロ ) ( *同* ) ( ヨ ) ( ヨ )

## Fifth

- Back-propagation learning implies the existence of a "teacher," which in the con text of the brain would presumably be another set of neurons with novel properties.
- The existence of such neurons is biologically implausible.

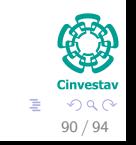

**K ロ ト K 伺 ト K ヨ ト K ヨ I** 

# Something Notable

The computational complexity of an algorithm is usually measured in terms of the number of multiplications, additions, and storage involved in its implementation.

• This is the electrical engineering approach!!!

- 
- 

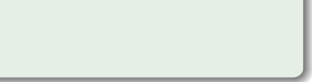

# Something Notable

The computational complexity of an algorithm is usually measured in terms of the number of multiplications, additions, and storage involved in its implementation.

• This is the electrical engineering approach!!!

#### Taking in account the total number of synapses, *W* including biases

We have  $\triangle w_{kj} = \eta \delta_k y_j = \eta (t_k - z_k) f' (net_k) y_j$  (Backward Pass)

91 / 94

 $(1, 1)$   $(1, 1)$   $(1, 1)$   $(1, 1)$   $(1, 1)$   $(1, 1)$   $(1, 1)$   $(1, 1)$   $(1, 1)$ 

# Something Notable

The computational complexity of an algorithm is usually measured in terms of the number of multiplications, additions, and storage involved in its implementation.

• This is the electrical engineering approach!!!

Taking in account the total number of synapses, *W* including biases

We have  $\triangle w_{kj} = \eta \delta_k y_j = \eta (t_k - z_k) f' (net_k) y_j$  (Backward Pass)

### We have that for this step

- We need to calculate *net*<sub>k</sub> linear in the number of weights.
- **2** We need to calculate  $y_j = f (net_j)$  which is linear in the number of weights.

91 / 94

イロト 不優 トメ 差 トメ 差 トー 差

## Now the Forward Pass

$$
\Delta w_{ji} = \eta x_i \delta_j = \eta f'(net_j) \left[ \sum_{k=1}^{c} w_{kj} \delta_k \right] x_i
$$

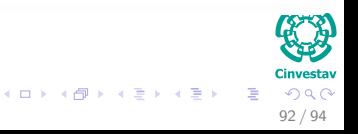

### Now the Forward Pass

$$
\Delta w_{ji} = \eta x_i \delta_j = \eta f'(net_j) \left[ \sum_{k=1}^{c} w_{kj} \delta_k \right] x_i
$$

#### We have that for this step

 $[\sum_{k=1}^{c} w_{kj} \delta_k]$  takes, because of the previous calculations of  $\delta_k$ 's, linear on the number of weights

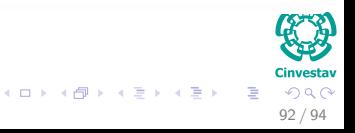

### Now the Forward Pass

$$
\Delta w_{ji} = \eta x_i \delta_j = \eta f'(net_j) \left[ \sum_{k=1}^{c} w_{kj} \delta_k \right] x_i
$$

#### We have that for this step

 $[\sum_{k=1}^{c} w_{kj} \delta_k]$  takes, because of the previous calculations of  $\delta_k$ 's, linear on the number of weights

### Clearly all this takes to have memory

In addition the calculation of the derivatives of the activation functions, but assuming a constant time.

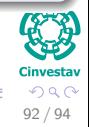

 $\left\{ \begin{array}{ccc} 1 & 0 & 0 \\ 0 & 1 & 0 \end{array} \right.$ 

# We have that

### The Complexity of the multi-layer perceptron is

*O* (*W*) Complexity

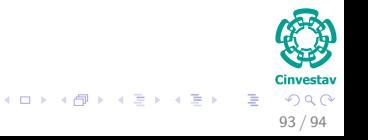

# **Exercises**

## We have from NN by Haykin

4.2, 4.3, 4.6, 4.8, 4.16, 4.17, 3.7

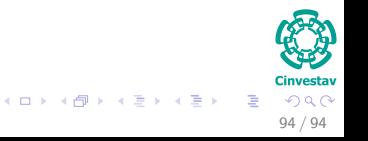